**Stanec, Marko**

## **Undergraduate thesis / Završni rad**

**2011**

*Degree Grantor / Ustanova koja je dodijelila akademski / stručni stupanj:* **University of Zagreb, Faculty of Mechanical Engineering and Naval Architecture / Sveučilište u Zagrebu, Fakultet strojarstva i brodogradnje**

*Permanent link / Trajna poveznica:* <https://urn.nsk.hr/urn:nbn:hr:235:719395>

*Rights / Prava:* [In copyright](http://rightsstatements.org/vocab/InC/1.0/) / [Zaštićeno autorskim pravom.](http://rightsstatements.org/vocab/InC/1.0/)

*Download date / Datum preuzimanja:* **2024-11-29**

*Repository / Repozitorij:*

[Repository of Faculty of Mechanical Engineering](https://repozitorij.fsb.unizg.hr) [and Naval Architecture University of Zagreb](https://repozitorij.fsb.unizg.hr)

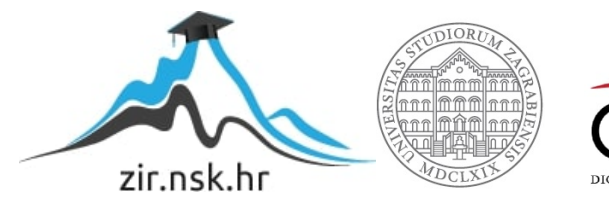

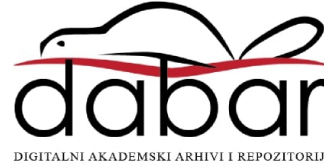

SVEUČILIŠTE U ZAGREBU FAKULTET STROJARSTVA I BRODOGRADNJE

# **ZAVRŠNI RAD**

**Marko Stanec**

Zagreb, 2011.

# SVEUČILIŠTE U ZAGREBU FAKULTET STROJARSTVA I BRODOGRADNJE

# **ZAVRŠNI RAD**

Prof. dr. sc. Damir Markučič, dipl. ing. Marko Stanec

Mentor: Student:

Zagreb, 2011.

Izjavljujem da sam ovaj rad izradio samostalno koristeći stečena znanja tijekom studija i navedenu literaturu.

Zahvaljujem se svom mentoru prof. dr. sc. Damiru Markučiču na podršci i korisnim savjetima tijekom izrade rada. Također se zahvaljujem svojoj obitelji na podršci i razumijevanju tijekom studiranja.

Marko Stanec

# <span id="page-4-0"></span>SADRŽAJ

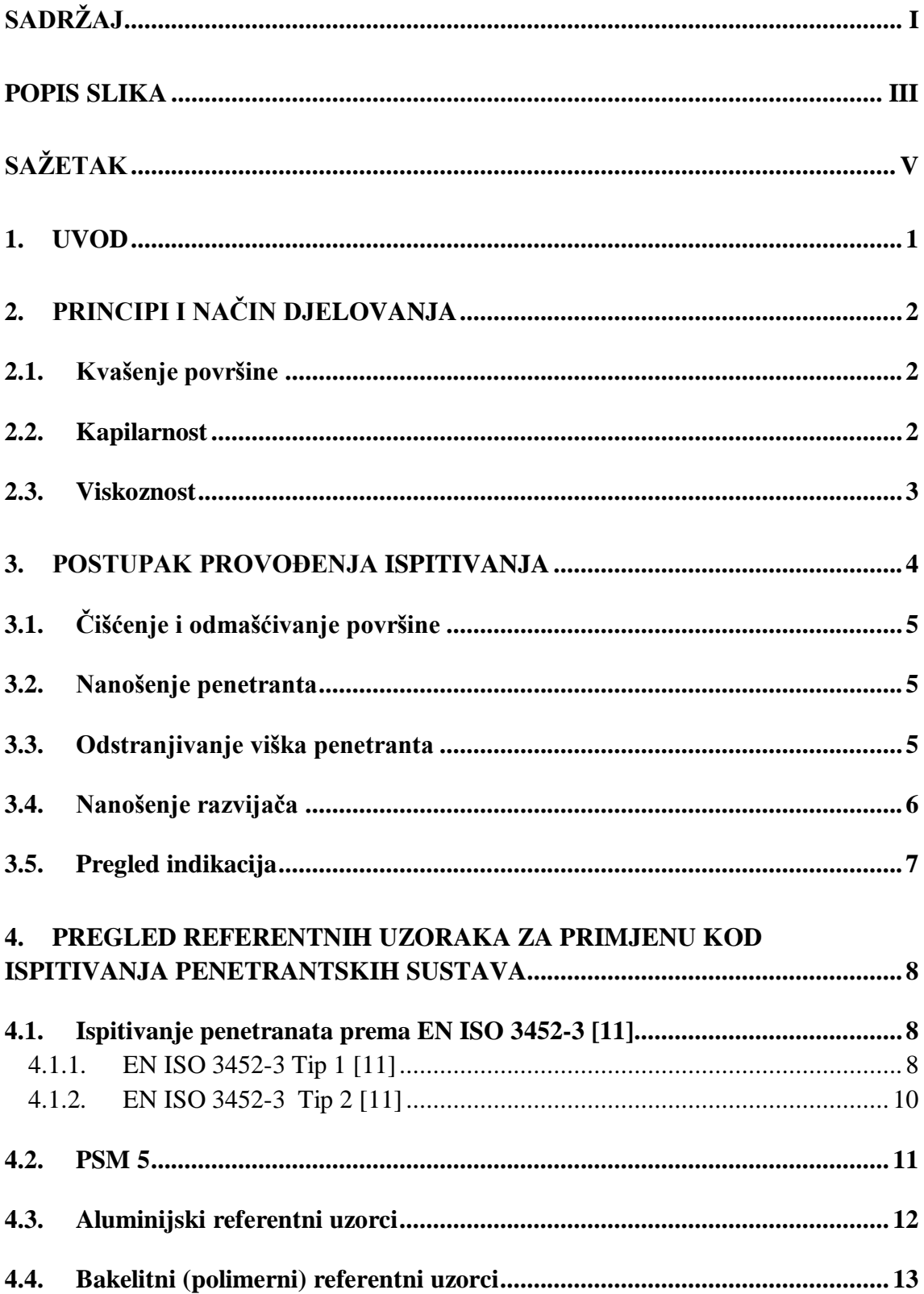

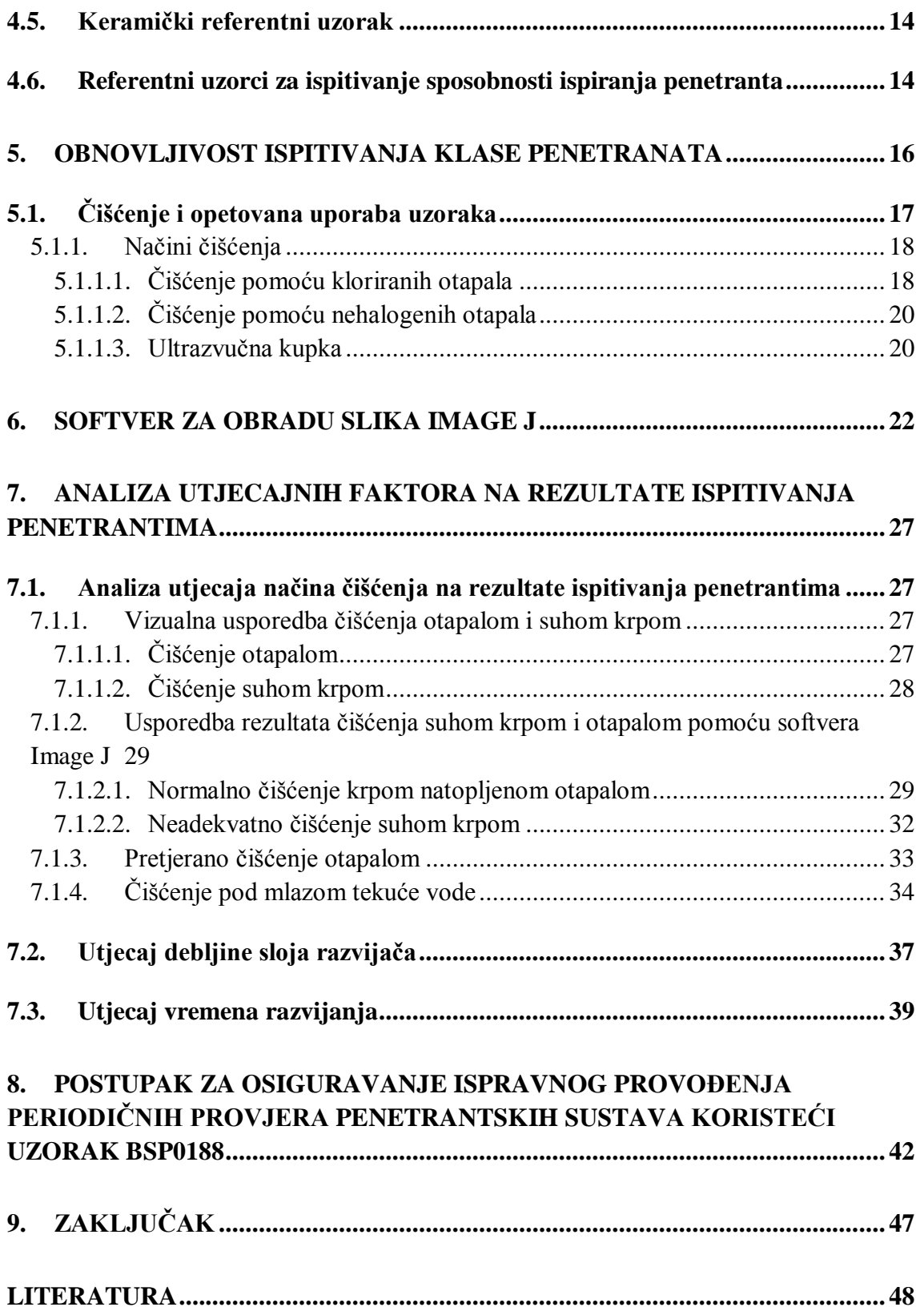

# <span id="page-6-0"></span>**POPIS SLIKA**

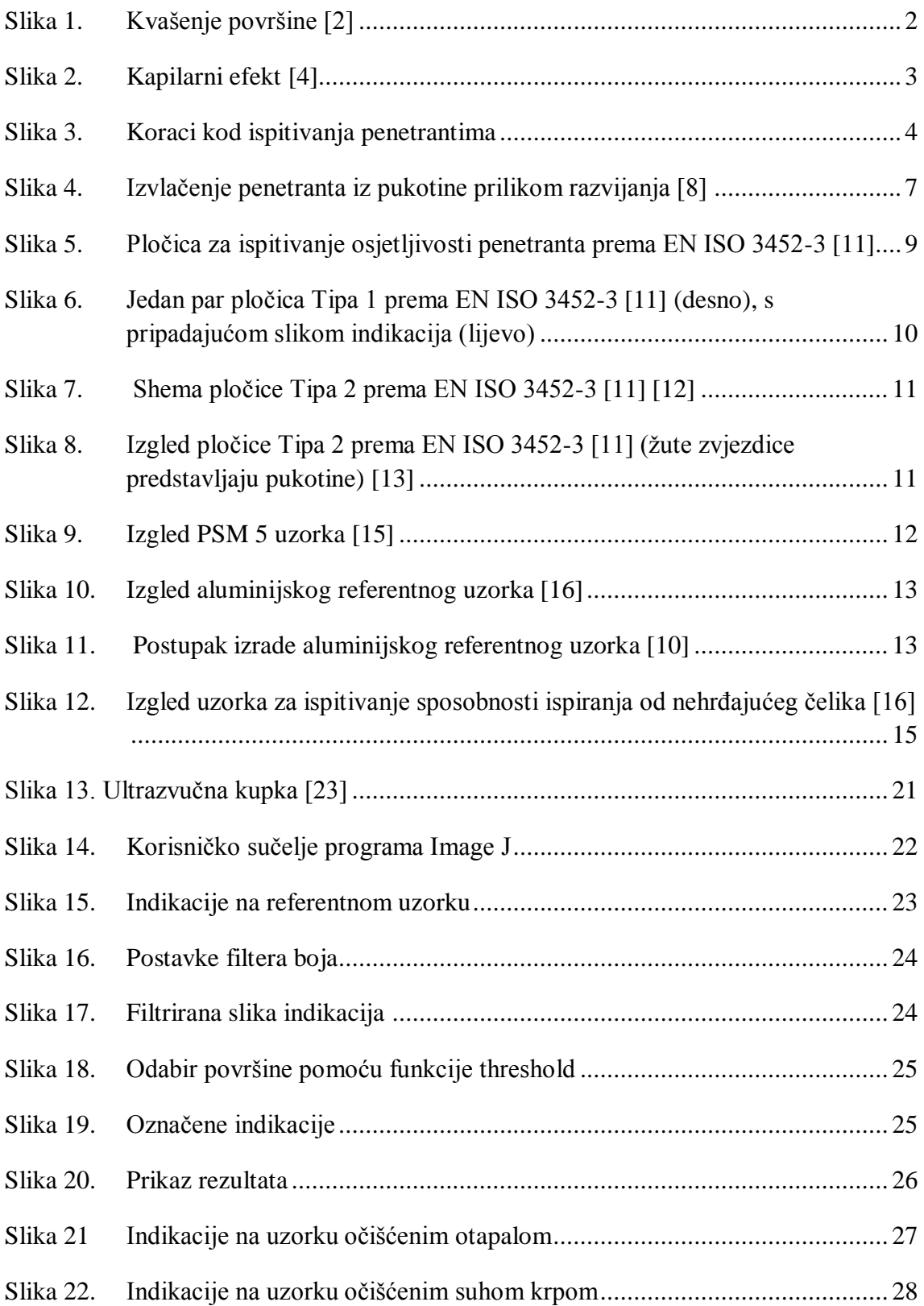

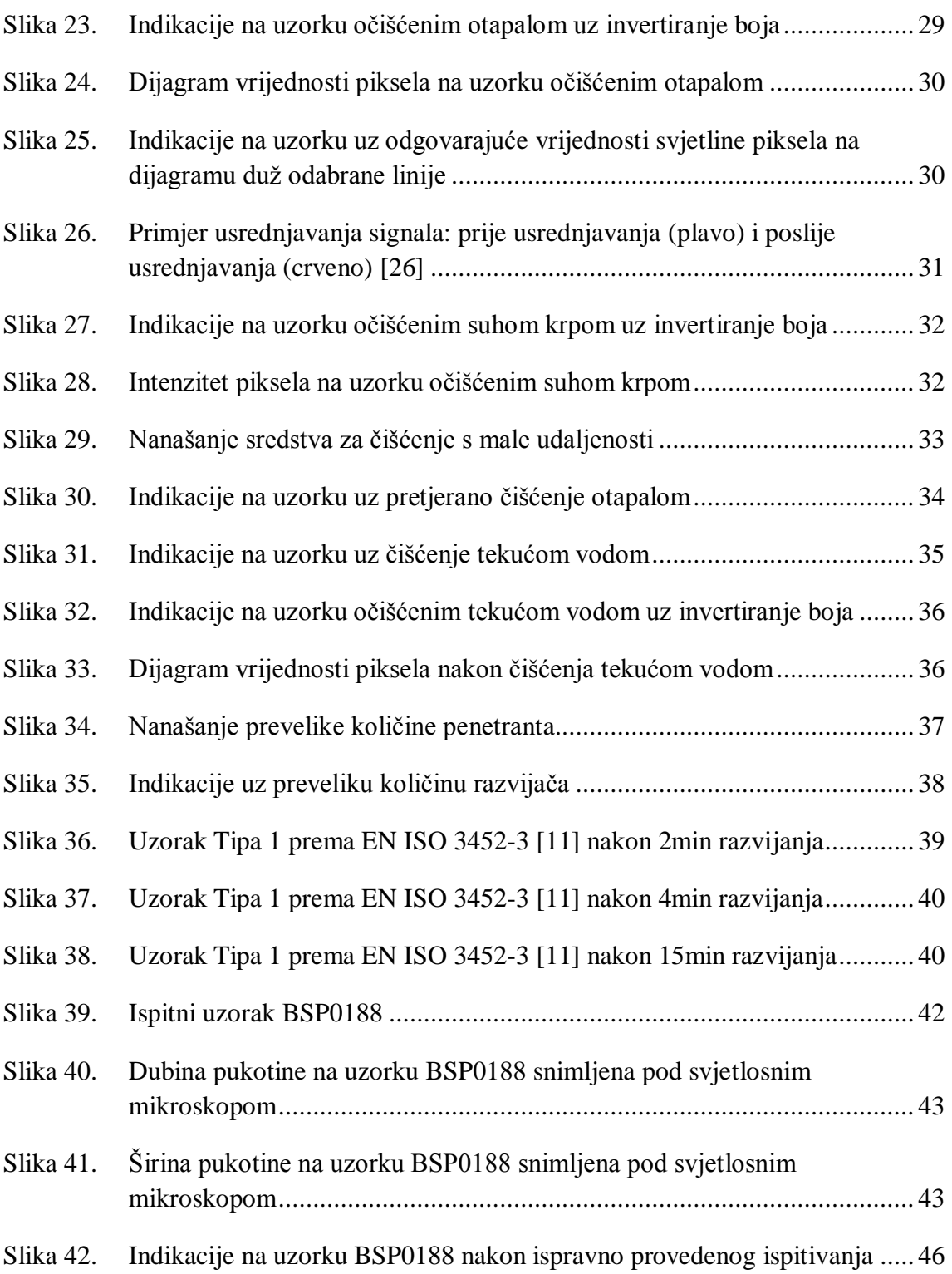

# <span id="page-8-0"></span>**SAŽETAK**

Rad se bavi problematikom izrade, korištenja i rukovanja referentnim uzorcima pomoću kojih se provode redovite provjere penetrantskih sustava s ciljem osiguravanja što veće razine pouzdanosti rezultata ispitivanja penetrantima.

U prvom dijelu rada su objašnjene najbitnije značajke penetrantske metode te je dan pregled referentnih uzoraka koji se koriste u praksi, uz njihove značajke i načine izrade. U nastavku je opisan problem obnovljivosti provjere penetrantskih sustava na referentnim uzorcima, uz prijedlog softverskog rješenja za objektivniju usporedbu dobivenih rezultata periodičnih provjera. Analizirani su faktori koji utječu na pouzdanost rezultata provjere na temelju nekoliko provedenih eksperimenata. Završni dio čini uputa za korištenje konkretnog referentnog uzorka koja ima zadaću osigurati sljedivost u periodičnim provjerama penetrantskog sustava.

## <span id="page-9-0"></span>**1. UVOD**

Ispitivanje penetrantima je jedna od najraširenijih metoda nerazornih ispitivanja koja služi za otkrivanje pukotina i diskontinuiteta na površinama čvrstih neporoznih tijela, prvenstveno metala, ali i brojnih nemetala (staklo, keramika i dr.) te organskih materijala. U praksi ima široku primjenu zbog jednostavnosti, a ispitivanje se može provesti i na terenu. Metoda je vrlo fleksibilna, što se očituje kroz korištenje kod najrazličitijih dijelova, od relativno malih, npr. svjećice automobila, do vrlo velikih dijelova u avioindustriji. Ispitivanje se može provoditi ručno, ali je moguća i automatizacija procesa, što omogućuje bolju integraciju u moderne proizvodne sustave. Rezultate ispitivanja je moguće pohraniti u obliku digitalnih fotografija kako bi bio moguć naknadni pregled, što postaje sve jednostavnije obzirom na povećanje dostupnosti kvalitetnih kamera. Metoda je ograničena činjenicom da pukotine, da bi formirale indikaciju, trebaju biti otvorene prema površini. Drugim riječima, defekti ispod površine ovom metodom ne mogu biti otkriveni, što je i glavna mana metode. Također, problem predstavlja subjektivna i kvalitativna interpretacija rezultata, zbog čega ispitivač ima velik utjecaj te predstavlja potencijalni izvor nepouzdanosti. To se može riješiti uporabom računalnih softvera za obradu slika, pomoću kojih se rezultati mogu kvantificirati.

# <span id="page-10-0"></span>**2. PRINCIPI I NAĈIN DJELOVANJA**

#### <span id="page-10-1"></span>**2.1. Kvašenje površine**

Ispitivanje penetrantima se bazira na principima kvašenja površine i kapilarnosti [1]. Kvašenje površine (naziva se još i močenje površine), kao najvažnija osobina penetranta, omogućava penetrantu da kontinuirano i jednoliko prekrije površinu, nakon čega može ulaziti u pukotine. Kvašenje je fizikalna pojava uvjetovana smanjenjem površinske napetosti tekućine. Površinsku napetost izazivaju sile kohezije među molekulama tekućine. Zbog površinske napetosti kapljice tekućine teže sfernom obliku. Kada tekućina dođe u kontakt s čvrstom površinom, silama kohezije se suprotstavljaju sile adhezije između tekućine i površine, smanjujući površinsku napetost i težnju tekućine sfernom obliku. Drugim riječima, omogućuje se "razlijevanje" tekućine po površini – kvašenje površine. Odnos sila kohezije i adhezije određuje kontaktni kut  $\theta$ . Što je kut  $\theta$  manji, kvašenje je bolje. Prema tome se može zaključiti da kvašenje površine, tj. kontaktni kut ovisi o kombinaciji materijala površine i tekućine.

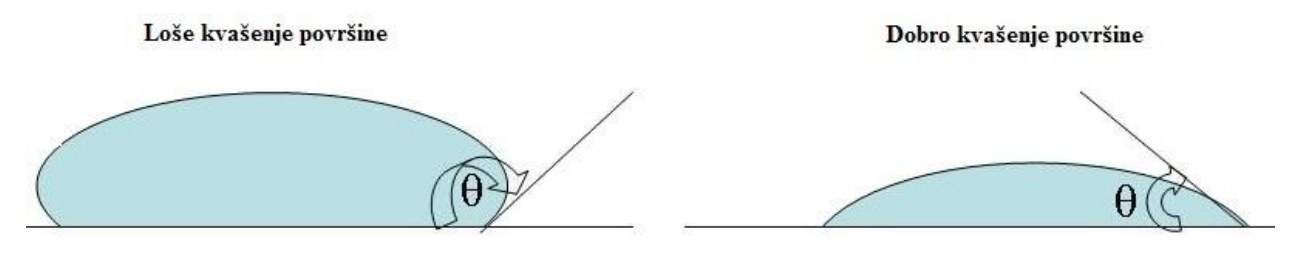

**Slika 1. Kvašenje površine [2]**

<span id="page-10-3"></span>Dobro kvašenje površine je preduvjet da bi ispitivanje penetrantima bilo moguće. Ono omogućuje penetrantu da se jednoliko razlije po površini, te da dođe do sljedećeg efekta koji se naziva kapilarnost.

#### <span id="page-10-2"></span>**2.2. Kapilarnost**

Kapilarnost je svojstvo tekućine da se podiže ili spušta kad se nalazi u tankoj cjevčici. Kao i kvašenje površine, ta pojava je posljedica razlike adhezijskih i kohezijskih sila. Kada su adhezijske sile veće (kontaktni kut θ manji od 90°), razina tekućine uz stjenku raste, pa

površina tekućine nije ravna nego konkavna. Kontaktni kut ovisi o kombinaciji vrste tekućine i materijala posude [3]. Prema tome, kombinacija materijala presuđuje hoće li se tekućina podizati ili spuštati. Ukoliko se to dešava u dovoljno uskom procijepu (cjevčici), mijenja se razina i u sredini cjevčice, sve dok se razlika adhezijskih i kohezijskih sila ne izjednači s težinom fluida u cjevčici.

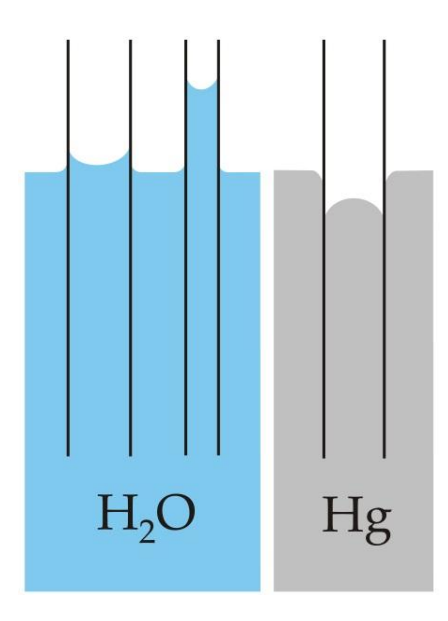

**Slika 2. Kapilarni efekt [4]**

<span id="page-11-1"></span>Kapilarni efekt ima veliki značaj u prirodi te se očituje kroz mnoge pojave, od kojih je najznačajnija kapilarno gibanje tekućina u tzv. kapilarama živih organizama, što omogućuje biljkama da opskrbljuju vodom i hranjivim tvarima svoje dijelove koji su iznad zemlje. Također je uzrok toga da materijali puni sitnih otvora (spužve, tkanine) upijaju u sebe tekućine. Upravo je taj efekt kapilarnog podizanja ključan i za ispitivanje penetrantima. Naime, pukotine i diskontinuiteti na površini materijala se ponašaju kao uske cjevčice u koje ulazi penetrant (tekućina). Penetranti se izrađuju tako da kapilarni efekt i kvašenje površine budu što uspješniji.

#### <span id="page-11-0"></span>**2.3. Viskoznost**

Viskoznost nema izravnog utjecaja na sposobnost penetriranja, ali jako viskozne tekućine nisu pogodne kao penetranti jer usporavaju prethodno navedene procese, pa bi se vrijeme potrebno za izvođenje ispitivanja moralo značajno produljiti.

## <span id="page-12-0"></span>**3. POSTUPAK PROVOĐENJA ISPITIVANJA**

Ispitivanje penetrantima se provodi u nekoliko koraka [5-6]:

- Čišćenje i odmašćivanje površine;
- Nanošenje penetranta
- Odstranjivanje viška penetranta
- Nanošenje razvijača
- Pregled, odnosno traženje indikacija

Nužno je da svaki od navedenih koraka bude kvalitetno izveden (prema normama), kako bi se osigurala kvaliteta i vjerodostojnost rezultata te kako bi se uzorci mogli svaki put procesuirati u što je moguće sličnijim uvjetima.

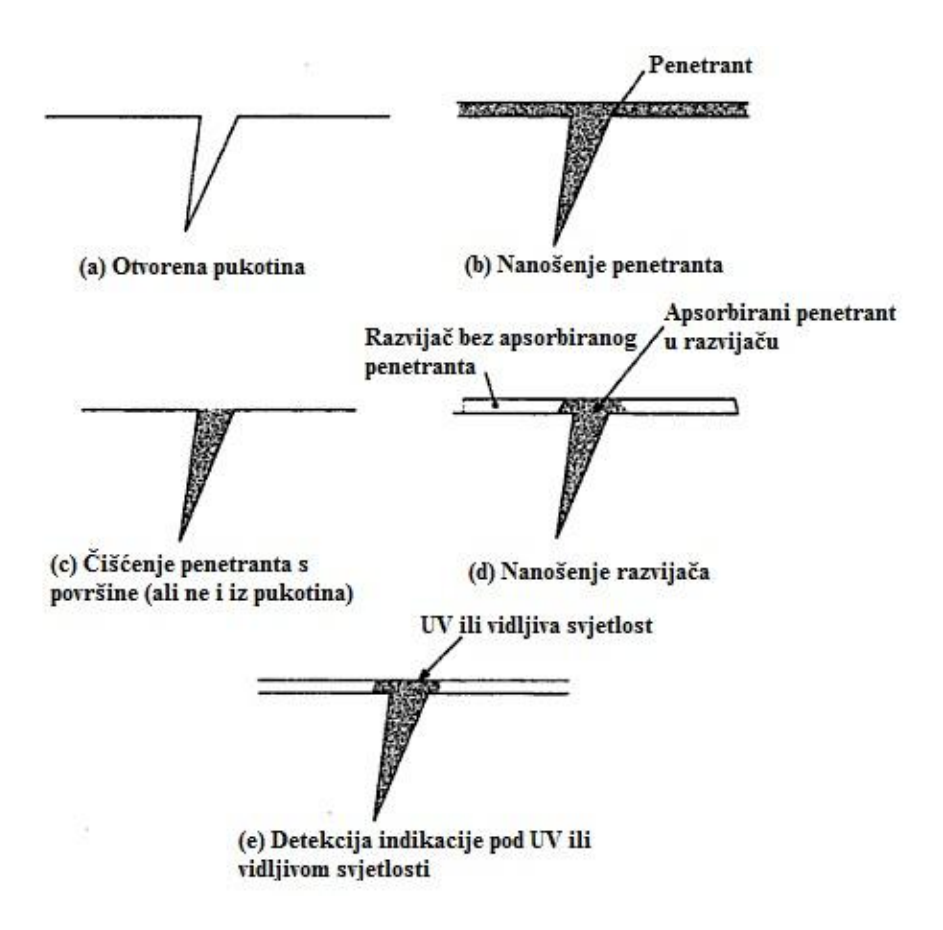

<span id="page-12-1"></span>**Slika 3. Koraci kod ispitivanja penetrantima**

## <span id="page-13-0"></span>**3.1. Ĉišćenje i odmašćivanje površine**

Defekti koji se mogu uočiti ispitivanjem penetrantima moraju biti otvoreni prema površini, pa je inicijalno čišćenje i odmašćivanje neophodno [7]. Pjene, prašina, boje, masti i druge prljavštine koje se ne očiste s površine mogu nakupljati penetrante ili začepiti postojeće pukotine, pa se indikacija može pojaviti na mjestima gdje pukotina ne postoji, ili se pak ne pojaviti na mjestu gdje se pukotina nalazi. Za svako ispitivanje se mora odabrati pravilna kombinacija korištenja sredstava za čišćenje, kiselina, četki, krpa, jetkanja i sl. Vrlo je bitno da se površina nakon čišćenja dobro osuši da sredstvo za čišćenje ne bi smetalo ili međudjelovalo s penetrantima koji se nakon čišćenja nanose. Također, ako se za čišćenje koristi mlaz vode, voda se mora potpuno ukloniti i osušiti, jer zbog kapilarnosti može ući u pukotine i smetati ulasku ili izlasku penetranta, uz izostanak indikacije na tom mjestu. Uzorak se ne smije sačmariti ili pjeskariti jer se na taj način deformira površina i moguće je zatvaranje postojećih pukotina, što opet izaziva izostanak indikacije [7].

#### <span id="page-13-1"></span>**3.2. Nanošenje penetranta**

Odabrani penetranti se nanose kistom, prskanjem ili uranjanjem. Tekućina se mora jednoliko proširiti po površini i ući u pukotine. Vrijeme penetriranja ovisi o obliku i karakteristikama površine i penetranta, kao i o temperaturi i nagibu površine, tako da se mora osigurati potrebno vrijeme penetriranja [7].

#### <span id="page-13-2"></span>**3.3. Odstranjivanje viška penetranta**

Nakon penetriranja se penetrant s površne mora ukloniti. To je i najdelikatnija operacija u procesu ispitivanja. Željeni rezultat je da površina bude potpuno čista od suviška penetranta, ali da se penetrant iz pukotina ne ukloni. Pretjerano čišćenje može ukloniti penetrant iz volumena pukotina, pa je moguće da ga razvijač ne dosegne, što za posljedicu ima izostanak indikacije [7]. S druge strane, ukoliko je čišćenje nedovoljno, u rezultatima se vidi prevelik odziv od površine ("razlijevanje" indikacija), što smanjuje razlučivost indikacija. U nekim slučajevima čak postaje vrlo teško uopće primijetiti indikaciju, što treba izbjeći. Može se zaključiti da je odstranjivanje viška penetranta vrlo važna operacija, koja ima izravan utjecaj na kvalitetu rezultata penetrantskog ispitivanja.

Odstranjivanje (ispiranje) viška penetranta se vrši ovisno o tipu penetranta: vodom (vodom perivi penetrant - VPP), emulzijom pa vodom (poslijeemulgirajući penetrant - PEP) te otapalom (otapalom odstranjivi penetrant - OOP) [7]. **Vodom perivi tip** penetranta se odstranjuje direktno s površine običnom vodom i ne zahtjeva dodatne korake emulzifikacije. Metoda je jednostavna i brza, ali postoji opasnost od ispiranja penetranta iz samih pukotina i generiranja greški na taj način. **Poslijeemulgirajući tip** penetranta nije direktno periv vodom, pa je smanjena mogućnost suvišnog ispiranja iz pukotina. Prije samog ispiranja, penetrant na površini se tretira emulgatorom, čineći ga "topljivim" u vodi, nakon čega se ispire vodom. Razlikujemo hidrofilni i lipofilni emulgator. Hidrofilni se ponaša vrlo slično deterdžentu, reagira s penetrantom na bazi ulja na način da ga odstranjuje s površine. S druge strane, lipofilni emulgator je topljiv u ulju, tako da ulazi u strukturu penetranta, čineći ga perivim vodom. Vrijeme emulzifikacije mora biti pažljivo kontrolirano kako emulgator ne bi djelovao i na penetrant u pukotinama. Tim tipovima penetranata je moguće otkriti manje pukotine, što ih čini osjetljivijima. **Otapalom odstranjivi tip** penetranta se odstranjuje otapalima (najčešće istim koja se koriste i za inicijalno čišćenje površine). Ako se pravilno i pažljivo koristi, ova metoda može biti vrlo učinkovita i osjetljiva, međutim nepravilnim korištenjem se vrlo lako penetrant ukloni i iz pukotina.

#### <span id="page-14-0"></span>**3.4. Nanošenje razvijaĉa**

Nakon odstranjivanja viška penetranta, na ispitnu površinu se nanosi fino porozni, tanki sloj razvijača kako bi izvukao penetrant iz pukotina na površinu i na taj način povećao vidljivost indikacije. U tom procesu također sudjeluje kapilarni efekt jer je razvijač pun šupljina i prolaza koji se ponašaju kao cjevčice, uvlačeći u sebe penetrant [7]. Razvijač također služi kao i podloga na kojoj se pojavljuju indikacije, pa mu i boja mora biti odgovarajuća kako bi kontrast podloge i indikacije bio čim veći. U tu svrhu koristi se bijeli razvijač (za obojene penetrante), koji također ne smije fluorescirati kad ga se izloži UV svjetlu (za fluorescentne penetrante). Kad penetrant izađe iz pukotine, raširi se pa ga je lakše uočiti na razvijaču.

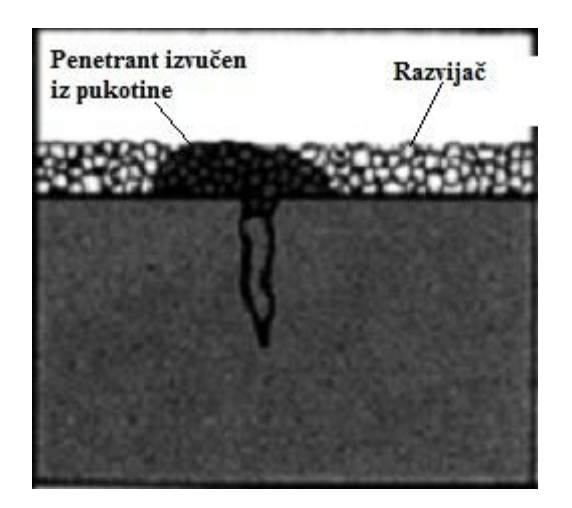

**Slika 4. Izvlaĉenje penetranta iz pukotine prilikom razvijanja [8]**

#### <span id="page-15-1"></span><span id="page-15-0"></span>**3.5. Pregled indikacija**

To je zadnji korak ispitivanja prilikom kojeg se dobivaju rezultati. Pregled se može obavljati pod vidljivim svjetlom, ili pod UV svjetlom, ovisno o vrsti penetranta (fluorescentni ili obojeni penetrant). Pregled i evaluaciju indikacija vrši ispitivač, a moguće je i korištenje optičkih skenera u automatiziranim sustavima. Evaluacija rezultata je vrlo bitna jer svaka indikacija ne mora biti značajna, odnosno defekti koji se detektiraju pomoću metode na nekim mjestima mogu biti prihvatljivi. Kao što je već spomenuto, ako se indikacije fotografiraju, moguće je slike obraditi nekim od softvera za obradu, primjerice besplatno dostupnim Image J, o čemu će biti riječi u poglavlju br. 6.

# <span id="page-16-0"></span>**4. PREGLED REFERENTNIH UZORAKA ZA PRIMJENU KOD ISPITIVANJA PENETRANTSKIH SUSTAVA**

Dvije su svrhe korištenja referentnih uzoraka kod ispitivanja penetrantskih sustava [9]. Jedna od njih je provjera pojedinih dijelova sustava (penetranta, razvijača i sl.), a druga provjera dobro provedenog postupka prilikom ispitivanja pojedine serije (u radu), najčešće kod automatiziranih sustava, gdje čovjek nema izravan nadzor nad svim operacijama u procesu, ili pak ciklička provjera sustava (u svakoj smjeni, radnom danu i sl.).

#### <span id="page-16-1"></span>**4.1. Ispitivanje penetranata prema EN ISO 3452-3 [11]**

Penetranti su najvažniji dio penetrantskog sustava i kako bi ih mogli klasificirati i provjeriti njihove karakteristike, moraju se ispitati. Ispituju im se sljedeće karakteristike [10]:

- Osjetljivost penetranta;
- Sposobnost ispiranja vodom;
- Sadržaj vode;
- Fluorescencija (svjetlina pod UV zračenjem).

Prve dvije karakteristike se ispituju pomoću referentnih uzoraka, a dvije posljednje uglavnom u laboratoriju pa se s njima ovaj rad neće baviti.

## <span id="page-16-2"></span>*4.1.1. EN ISO 3452-3 Tip 1* **[11]**

Uzorak Tipa 1 predstavljaju četiri pločice prevučene s Ni-Cr prevlakom debljine 10μm, 20μm, 30μm i 50μm na osnovi od mjedi. Tipične dimenzije pločice su 35mm x 100mm x 2mm. Pločice dolaze u parovima (uparene), odnosno po dvije pločice s približno jednakim pukotinama, kako bi penetrante mogli paralelno ispitivati, odnosno da omogućimo da približno jednaki uzorci prolaze kroz jednak proces ispitivanja, samo s različitim penetrantima koje se želi usporediti. Pukotine se izrađuju uzdužnim istezanjem pločice, nakon čega je svaka pločica uzdužno prerezana kako bi dobili par s približno istim pukotinama. Omjer širine i dubine pukotine treba biti približno 1:20. Sa svakim parom pločica dolazi certifikat i fotografija indikacija pukotina napravljena pod UV osvjetljenjem s kojom se mogu uspoređivati rezultati ispitivanja.

Uzorci Tipa 1 prema EN ISO 3452-3 [11] služe za ispitivanje osjetljivosti, odnosno klasifikaciju penetranata [11]. Pločice s dubinom pukotina od 10μm, 20μm i 30μm se koriste za ispitivanje fluorescentnih penetranata (s obzirom da su oni u pravilu osjetljiviji), a obojeni penetranti se ispituju pločicama od 30μm i 50μm. Kriterij za klasificiranje penetranata prema osjetljivosti je mogućnost generiranja indikacija na pukotinama određene dimenzije. Prema tome postoje tri klase fluorescentnih penetranata: 1.klasa (normalna osjetljivost), 2. klasa (visoka osjetljivost) i 3. klasa (ultra visoka osjetljivost). Obojeni penetranti se klasificiraju u dvije klase: 1. klasa (normalna osjetljivost) i 2. klasa (visoka osjetljivost).

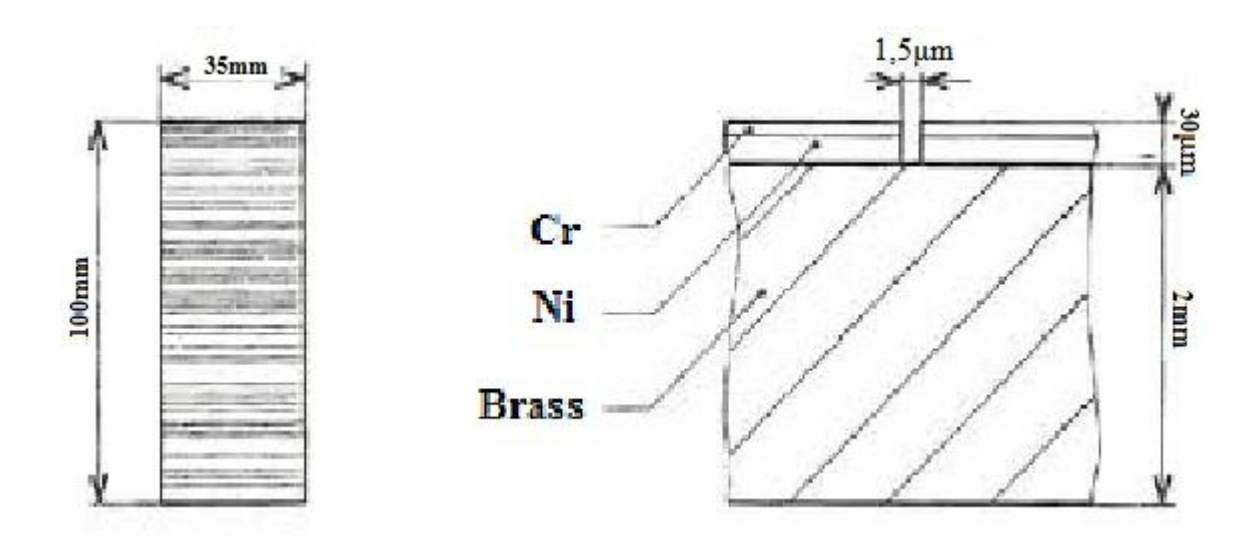

<span id="page-17-0"></span>**Slika 5. Ploĉica za ispitivanje osjetljivosti penetranta prema EN ISO 3452-3 [11]**

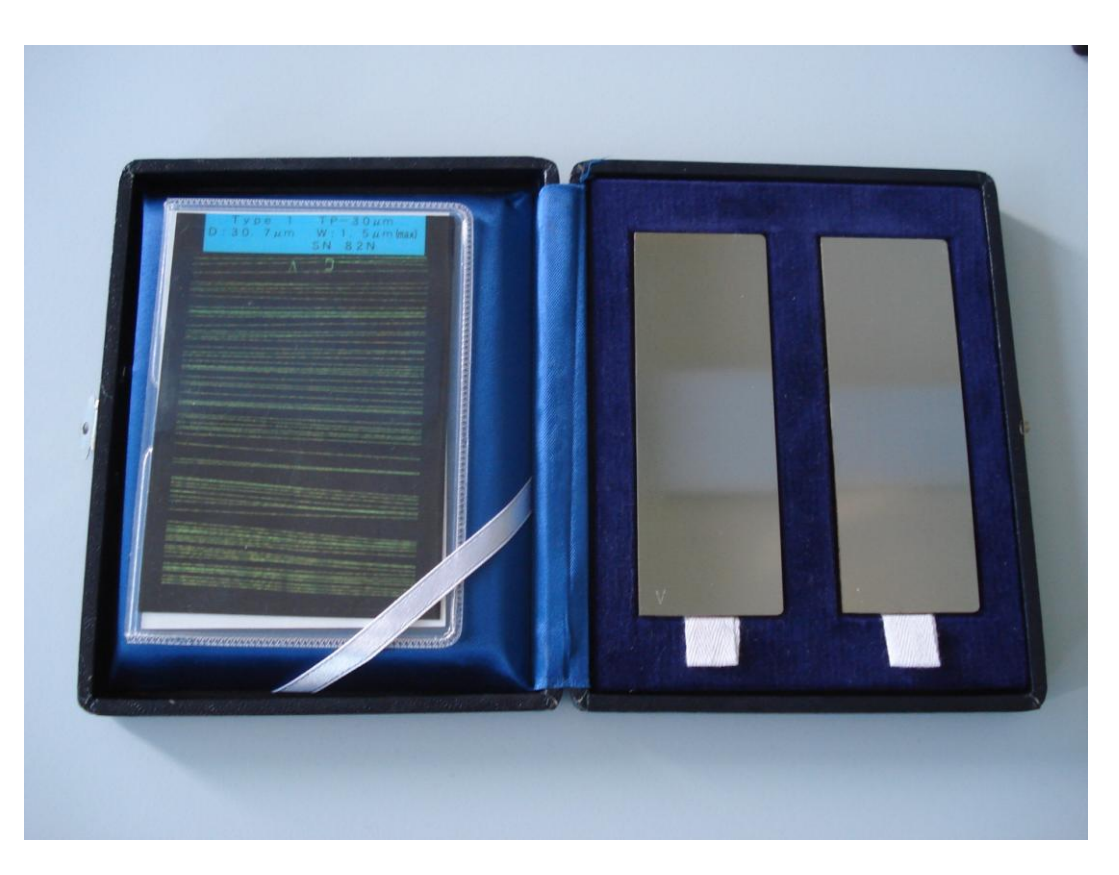

**Slika 6. Jedan par ploĉica Tipa 1 prema EN ISO 3452-3 [11] (desno), s pripadajućom slikom indikacija (lijevo)**

#### <span id="page-18-1"></span><span id="page-18-0"></span>*4.1.2. EN ISO 3452-3 Tip 2* **[11]**

Uzorak Tipa 2 prema EN ISO 3452-3 [11] služi za ispitivanje sposobnosti ispiranja penetranta s površine [11]. Najčešće se koristi za provjeru penetranata koji su dijelom iskorišteni, odnosno stajali u otvorenim spremnicima, kao i penetrantskih sustava u radu. Sastoji se od jedne čelične ploče (EN 1.4432) kojoj je jedna polovica kemijski prevučena sa Ni (60um  $\pm$ 3um) i tankim slojem Cr (0.5um - 1.5um) sa R<sub>a</sub> = 1.2um - 1.6um, a druga polovica je podijeljena na četiri područja sa definiranom hrapavosti. Dimenzije pločice su 155mm x 50mm x 2,5mm. Na prevučenoj strani se nalazi pet diskontinuiteta u obliku zvjezdica.

Za ispitivanje sposobnosti ispiranja se koristi polovica sa područjima definirane hrapavosti (redom: 2.5μm, 5μm, 10μm i 15μm). Ta područja se obrađuju elektroerozijom, a područje s najmanjom hrapavosti se pjeskari. Zvjezdaste pukotine su napravljene utiskivanjem polukuglastog utiskivača na preši ili uređaju za mjerenje tvrdoće različitim silama (2kN, 3,5kN, 5kN, 6.5kN i 8kN). Promjeri pukotina su redom: 3mm, 3.5mm, 4mm,

4.5mm i 5.5mm. Pukotine služe za praćenje osjetljivosti, najčešće kontinuirano, u radu, ali nikako za određivanje klase penetranta ili usporedbu osjetljivosti različitih penetranata [11].

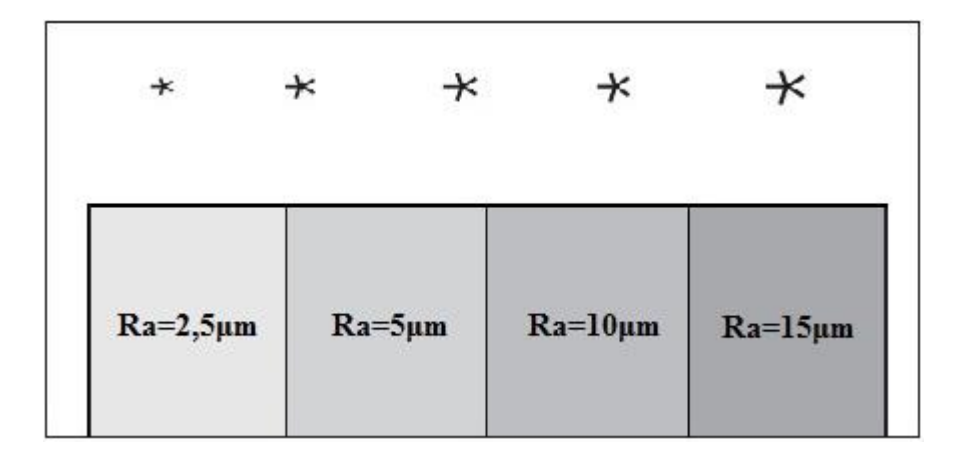

**Slika 7. Shema ploĉice Tipa 2 prema EN ISO 3452-3 [11] [12]**

<span id="page-19-1"></span>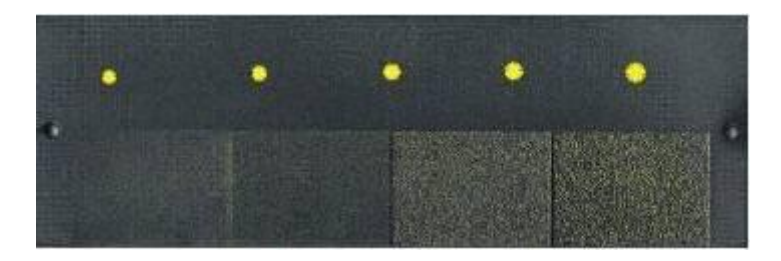

**Slika 8. Izgled ploĉice Tipa 2 prema EN ISO 3452-3 [11] (ţute zvjezdice predstavljaju pukotine) [13]**

#### <span id="page-19-2"></span><span id="page-19-0"></span>**4.2. PSM 5**

PSM 5 (eng. penetrant system monitor) je uzorak koji se najčešće koristi za kontinuirano provjeravanje penetrantskog sustava i zadovoljava normu ASTM E-1417 [14]. Sličan je uzorku Tipa 2 iz EN ISO 3452-3 [11] jer se također sastoji od dva dijela, jednog pomoću kojeg se ispituje sposobnost ispiranja i drugog za praćenje osjetljivosti s pet pukotina zvjezdastog oblika. Međutim, pukotine na uzorku PSM 5 su veće od onih na uzorku Tipa 2, u rasponu su od 3.8mm do 6.3mm, a na drugoj polovici pločice nema četiri područja definirane hrapavosti, nego je cijela polovica pjeskarena kako bi se mogla pratiti sposobnost ispiranja [14]. Uzorak je dimenzija cca. 102mm x 152mm x 2.3mm s Cr prevlakom prosječne debljine 30μm (debljina prevlake nije konstantna, veća je na rubovima jer se nanosi elektrolizom).

Pukotine su načinjene utiskivanjem tvrde kuglice na suprotnu stranu uzorka (gdje nema prevlake). PSM 5 dolazi u dvije varijante, jedna s poliranom površinom (polovica gdje su zvjezdaste pukotine), a druga s pjeskarenom tom istom površinom (služi za provjeru sustava koji služe za ispitivanje dijelova hrapavije površine). S obzirom da je teško precizno kontrolirati debljinu i karakteristike Cr prevlake, pukotine se razlikuju od uzorka do uzorka, pa prema tome PSM 5 ne služi za mjerenje osjetljivosti penetranata nego isključivo za kontinuirano praćenje ispravnosti penetrantskog sustava [15]. PSM 5 upozorava na velike i nagle promjene karakteristika penetrantskog sustava (promjene u sastavu ili koncentraciji penetranta, emulgatora, razvijača, vremena penetriranja ili razvijanja i sl.), koje mogu za posljedicu imati neispravnost rezultata penetrantskog ispitivanja. Nedostatak mu je što polagane i kontinuirane promjene mogu biti nezapažene [15].

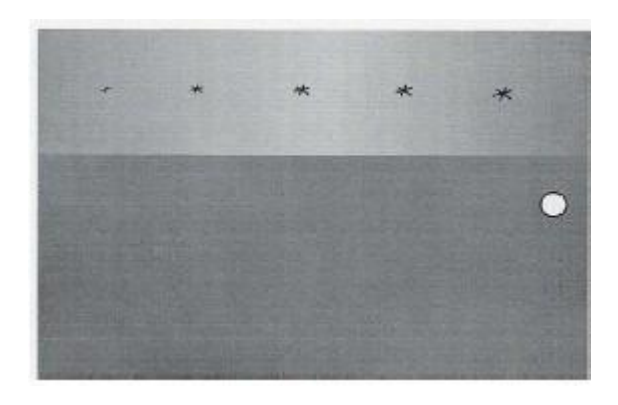

**Slika 9. Izgled PSM 5 uzorka [15]**

#### <span id="page-20-1"></span><span id="page-20-0"></span>**4.3. Aluminijski referentni uzorci**

Izrađuju se od valjanih ploča legure aluminija i bakra (ISO AlCu<sub>4</sub>Mg<sub>1</sub>) debljine 8mm. Dimenzije su 50mm x 75mm, s tim da dulja stranica prati smjer valjanja. Pukotine nastaju nejednolikim zagrijavanjem i gašenjem. Pločica se zagrijava plamenom koji je usmjeren točno u sredinu, sve dok temperatura na sredini suprotne površine ne postigne vrijednost od 510°C - 527°C, nakon čega se uranja u hladnu vodu. Temperatura plamena treba biti podešena tako da to grijanje traje cca 4min. Isto se ponovi i na drugoj strani pločice. Nakon toga se izradi utor dimenzija 1.5mm x 1.5mm duž sredine obje grijane površine, u smjeru kraće stranice. Tako se dobije uzorak koji na obje strane ima po dva područja sa sličnim pukotinama za usporedno ispitivanje penetranata [10]. Utor između njih služi da se područja fizički odvoje, kako ne bi došlo do miješanja (međusobne kontaminacije) penetranata. Takvi

uzorci su često korišteni u službi uspoređivanja učinka različitih penetranata na stvarnim pukotinama.

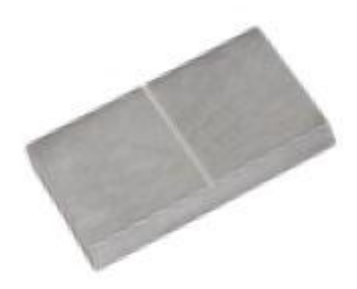

**Slika 10. Izgled aluminijskog referentnog uzorka [16]**

<span id="page-21-1"></span>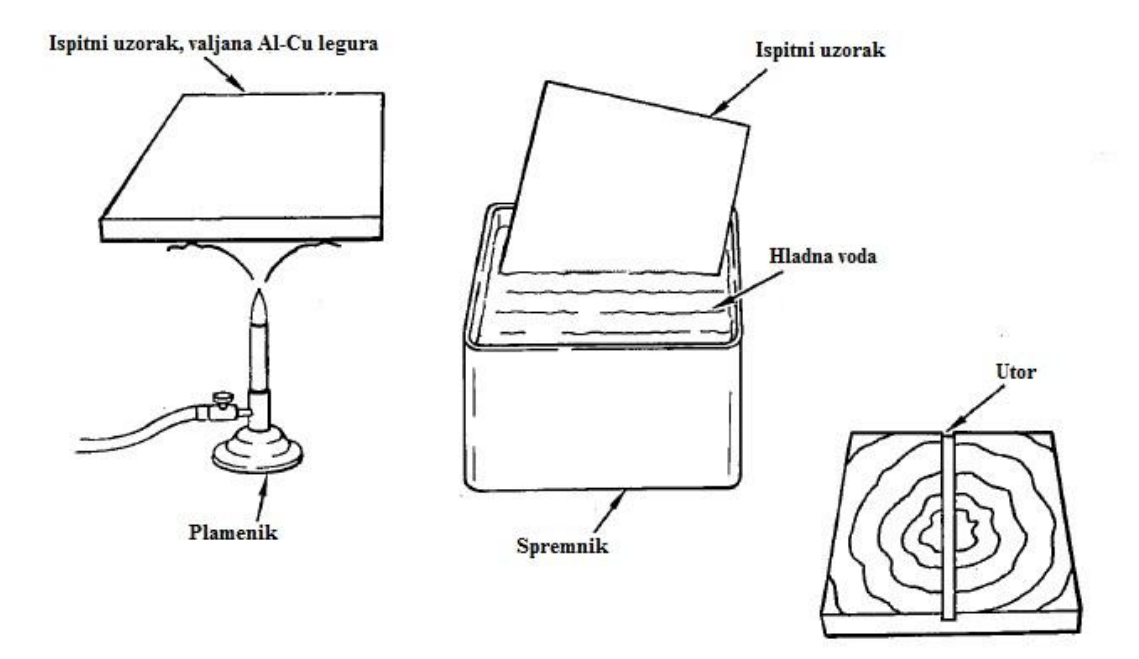

**Slika 11. Postupak izrade aluminijskog referentnog uzorka [10]**

#### <span id="page-21-2"></span><span id="page-21-0"></span>**4.4. Bakelitni (polimerni) referentni uzorci**

Napravljeni su za automatske penetrantske sustave da bi se provjeravalo ispravno nanošenje penetranta na dijelove [10]. Naime, često spremnici penetranata na takvim sustavima nemaju kontrolu preostale količine penetranta u spremniku. Kad se spremnik isprazni, sustav nastavlja raditi, ali se penetrant ne nanaša na dijelove koji se ispituju, pa se indikacije ne pojavljuju. Zbog toga, s dijelovima kroz ispitivanje prolazi i bakelitni uzorak na kojem se mora pojaviti indikacija. Ukoliko ona izostane, to ukazuje na neispravnost nanašanja penetranta (ili, rijetko, na neispravnost uzorka). Bakelitni se uzorci mogu koristiti samo jednom.

#### <span id="page-22-0"></span>**4.5. Keramiĉki referentni uzorak**

Keramički uzorci su ravni diskovi od neprevučene keramike koja, usprkos nepropusnosti za tekućine, ima sitne udubine različitih dimenzija koje mogu zadržati penetrante u sebi. S obzirom da se dimenzije tih udubina razlikuju, moguće je primijetiti razliku u osjetljivosti između dva različita penetranta jednostavno uspoređujući broj i raspored indikacija, kao i intenzitet (vidljivost) indikacija [10]. Penetrant s većim brojem indikacija je osjetljiviji. Uzorak se koristi tako da se na njega kapne kap svakog od penetranta koji se želi usporeĎivati, nakon čega se na površinu prisloni mekana maramica kako bi upila višak penetranta i spriječila njihovo miješanje. Nakon toga se ukloni višak penetranta s površine prema propisima proizvoĎača pojedinog penetranta, ali se ne koristi razvijač. Na taj način se uspoređuje osjetljivost isključivo penetranta.

#### <span id="page-22-1"></span>**4.6. Referentni uzorci za ispitivanje sposobnosti ispiranja penetranta**

Oni se koriste za ispitivanje sposobnosti ispiranja vodom isperivih fluorescentnih penetranata i emulgatorom ili otapalom isperivih obojenih i fluorescentnih penetranata [10]. Izrađuju se od nehrđajućeg čelika ili aluminijske legure, a dimenzije su im najčešće 50mm x 100mm, ili veće. Čelični uzorci se pjeskare prije upotrebe, dok se aluminijski koriste u prvobitnom, valjanom stanju. Prije upotrebe, uzorci se odmašćuju i zagrijavaju na 107°C, nakon čega se hlade na sobnu temperaturu u posudi s niskom vlažnosti (s isušivaćem zraka). Koriste se još i stakleni uzorci (pločice od stakla debljine 6mm) koji se također pjeskare prije upotrebe. U upotrebi je tamno obojeno staklo (za fluorescentne penetrante) i prozirno staklo (za obojeni tip penetranata).

<span id="page-23-0"></span>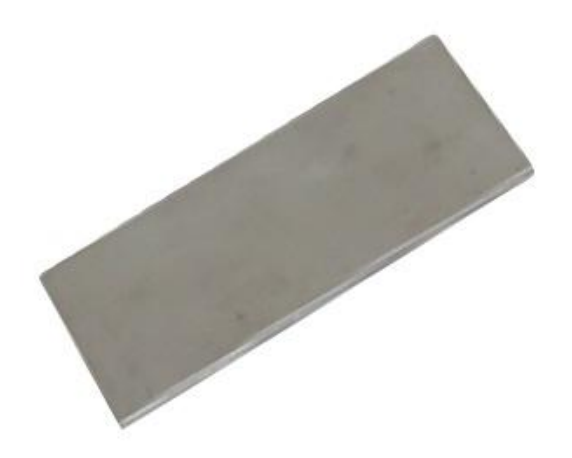

Slika 12. **Izgled uzorka za ispitivanje sposobnosti ispiranja od nehrđajućeg čelika [16]** 

# <span id="page-24-0"></span>**5. OBNOVLJIVOST ISPITIVANJA KLASE PENETRANATA**

Kako bi rezultati ispitivanja klase osjetljivosti penetranta bili što pouzdaniji, ključno je da se osigura obnovljivost. Na obnovljivost rezultata utječe nekoliko faktora koji se mogu podijeliti u dvije skupine. Prva skupina su razlike među samim uzorcima koji se koriste za ispitivanje, a druga problem obnovljivosti procedure nekih faza ispitivanja (uklanjanje viška penetranta, primjena razvijača te čišćenje uzorka nakon ispitivanja kao najznačajniji). Autori [18] su u eksperimentu koristili pločice koje odgovaraju EN ISO 3452-3 Tip 1 [11]. Svaka pločica je prerezana uzduţ na dva dijela (okomito na smjer pukotina) da se dobiju po dvije pločice sa pribliţno istim pukotinama. Primjena istog penetranta na obje pločice pod istim uvjetima bi trebala za posljedicu imati jednaku vidljivost indikacija. Autori su zaključili da postoje značajne razlike u rezultatima kod korištenja različitih uzoraka. Isto tako, postoje razlike i u rezultatima pri korištenju uparenih pločica (istih pločica podijeljenih na dva dijela), iako su pukotine na njima približno iste. Zaključak je da nisu svi referentni uzorci dobri za apsolutnu procjenu osjetljivosti penetranta, pa je preporuka da uzorke pregledava neovisni laboratorij kako bi rezultati različitih uzoraka mogli biti međusobno usporedivi.

Još jedan vrlo bitan problem kod ispitivanja klase penetranata, a i općenito u penetrantskom ispitivanju jest uočavanje, odnosno, inspekcija indikacija. Problem je u tome što je uočavanje indikacija direktno ovisno o subjektivnoj prosudbi ispitivača, na što može utjecati i njegovo psihofizičko stanje i sposobnosti [17]. Osim toga, vrlo je teško uspoređivati uzorke ukoliko ne postoje izmjerene (brojčane) vrijednosti koje se mogu direktno uspoređivati. Prema tome, cilj je isključiti subjektivnu procjenu, odnosno ljudski faktor koji može dovesti do pogrešaka, i na neki način kvantificirati rezultate kako bi se mogli preciznije uspoređivati. Tom problemu se može doskočiti uporabom računalnog softvera. Naime, nakon formiranja indikacija, umjesto vizualnog opažanja, rezultati se mogu fotografirati i slika pohraniti u digitalnom obliku. Slike se mogu obraditi nekim od dostupnih softvera za obradu koji ima mogućnost mjerenja količine svjetlosti na slici, odnosno intenziteta i površine indikacije (svjetlije površine) u odnosu na ostatak površine na kojem nema indikacije (tamnije površine) [17]. Na taj način se dobije vrijednost koja se može uspoređivati i direktno je ovisna o količini i intenzitetu indikacija. Rezultat je objektivan i kvantificiran, međutim, mora se voditi računa prvenstveno o uvjetima fotografiranja. Osim kvalitete fotografije, koja mora biti

zadovoljavajuća, količina svjetla prilikom fotografiranja mora biti jednaka, refleksije su nepoželjne, a poziciju kamere je najbolje držati približno konstantnom. Prema tome, mnogo je lakše fotografirati i na taj način uspoređivati fluorescentne penetrante jer se fotografiraju pod UV osvjetljenjem, pa površina ostaje tamna, a samo su indikacije svijetle.

#### <span id="page-25-0"></span>**5.1. Ĉišćenje i opetovana uporaba uzoraka**

S obzirom da se penetrantska metoda bavi otkrivanjem vrlo sitnih pukotina na površinama materijala, rezultati ispitivanja su vrlo osjetljivi. Ispitivanje mora biti provedeno vrlo pažljivo, pridržavajući se procedure zahtijevane normom i preporuka proizvođača materijala. Jedna od ključnih faza prilikom ispitivanja je faza pripreme površine prije nanošenja penetranta [18]. Vrlo je važno ukloniti prljavštinu, masnoću i, što je posebno bitno za referentne uzorke, ostatke prethodnih ispitivanja. Ukoliko se čišćenje ne provede dovoljno dobro, svaki od tih elemenata može utjecati na rezultat na način da spriječi pojavljivanje indikacije na mjestu gdje bi se indikacija pojavila da je čišćenje provedeno korektno. Otvori pukotina su vrlo mali, pa se vrlo lako mogu zatvoriti ako su na površini prisutne prljavštine. U zatvorene pukotine penetrant ne može ući, pa na tom mjestu izostaje indikacija. Isto tako, ako je na površini prisutan film masnoće kroz koji penetrant ne može prodrijeti, indikacija će izostati. Same pukotine moraju biti čiste i prazne kako bi penetrant ušao i zadržao se u njima. Vlaga također može spriječiti ulazak penetranta pa je nepoželjna, zbog čega se uzorci obavezno dobro osuše prije korištenja.

Referentni uzorci se redovito koriste opetovano, pa je kod njih čišćenje od ostataka prijašnjih ispitivanja, kao što je već spomenuto, od najveće važnosti. Naime, materijal za ispitivanje (penetrant, razvijač), ukoliko nije dobro otklonjen nakon prethodnog ispitivanja, može ostati u pukotinama. Penetranti prilikom procesa razvijanja iz pukotina izlaze također pomoću kapilarnog efekta, pa je vrlo čest slučaj da u pukotinama ostaje zaostalog penetranta, odnosno da sav penetrant ne izađe van. Ako se nakon toga uzorak ne koristi kroz duži vremenski period, nastupiti će hlapljenje hlapljivog dijela penetranta iz pukotine, a ostatak može tvoriti čvrsti sloj na dnu pukotine, smanjujući volumen pukotine. Prilikom sljedećeg ispitivanja taj sloj, bez obzira na prethodno čišćenje površine, može ostati zarobljen u pukotini zbog čega će manje penetranta ući u pukotinu. S novim penetrantom se događa jednaka stvar, dakle, još penetranta se taloži u pukotini već smanjenog volumena. Nakon

nekoliko takvih ciklusa, smanjenje volumena pukotine može postati značajno, odražavajući se na rezultate, odnosno na pojavljivanje indikacija. Osim penetranta, u pukotine može ući i razvijač, kao i druge nečistoće, što pogoršava situaciju. Prema tome, dobro očistiti uzorke nakon korištenja je od velike važnosti za buduću ispravnost uzoraka.

#### <span id="page-26-0"></span>*5.1.1. Načini čišćenja*

Neadekvatno čišćenje je najčešće glavni uzrok pogrešnih rezultata metode, zbog čega mu treba pridati veliku važnost i kod uporabe referentnih uzoraka [19]. Osnovna stvar koju treba spriječiti prilikom čišćenja su oštećenja samog uzorka. Oštećenja nastaju mehanički ili kemijski, neadekvatnim rukovanjem uzorcima ili korištenjem neadekvatnih kemikalija. Za čišćenje treba upotrebljavati sredstva poznatog sastava za koje znamo da neće oštetiti sami uzorak ili utjecati na rezultate budućeg penetrantskog ispitivanja. Osnovni način čišćenja uzorka je ispiranje mlazom tekuće vode, što je ujedno i najjednostavniji način. Prednost vode je što je uvijek dostupna, nema štetnih utjecaja na zdravlje i okoliš, a relativno se lako odstranjuje s površine. Međutim, voda često nije dovoljna da bi odstranila sve nečistoće pa se koriste sljedeći načini čišćenja [19]:

- Čišćenje pomoću kloriranih otapala;
- Čišćenje pomoću nehalogenih otapala
- Čišćenje pomoću ultrazvučne kupke

#### <span id="page-26-1"></span>*5.1.1.1. Čišćenje pomoću kloriranih otapala*

Otapala na bazi klora su kemikalije koje su ponajbolje za čišćenje uzoraka, posebno ako se koristi proces u parnoj fazi, jer pare otapala lako ulaze u pukotine [19]. Tipični predstavnici su trikloretilen, tetrakloretilen i metilen klorid. Bez obzira što su te tvari vrlo dobra otapala, njihovo korištenje se pokušava ograničiti i izbjeći zbog nepoželjnih utjecaja na zdravlje i okoliš. Naime, otapala na bazi klora mogu biti vrlo opasna ako se progutaju, udišu ili dođu u kontakt s kožom, a najčešće imaju i štetan utjecaj na okoliš [19].

**Trikloretilen** je nezapaljiva, bezbojna tekućina slatkastog mirisa te slatkog i intenzivnog okusa. Vrlo je dobro otapalo, zbog čega se koristi za čišćenje [20]. Udisanje manjih količina trikloretilena može uzrokovati glavobolju, iritaciju pluća, vrtoglavicu, oslabljenu koordinaciju i otežanu koncentraciju. Dugoročno udisanje ovog zagađivača uzrokuje oštećenje živčanog sustava, jetre i bubrega. Udisanje većih količina dovodi do onemogućavanja rada srca, nesvjestice te smrti. Unošenje manjih količina tijekom dužeg vremenskog razdoblja također ima negativan utjecaj na jetru, bubrege i imunološki sustav, a može biti poguban za razvoj djeteta kod trudnica. U doticaju s kožom, trikloretilen uzrokuje stvaranje osipa. Određena istraživanja dokazala su utjecaj trikloretilena na povećano obolijevanje od raka.

**Tetrakloretilen** je nezapaljiva, bezbojna, lako hlapljiva tekućina slatkastog mirisa. Dobro je otapalo i odmašćivač [20]. Udisane pare otapala mogu oštetiti pluća, jetru i živčani sustav, pogotovo ako im se koncentracija poveća akumulacijom u zatvorenim prostorima s neadekvatnom ventilacijom, ili zagrijavanjem samog otapala, što potiče isparavanje. Također nadražuje oči i kožu i smatra se da je kancerogen. Tetrakloretilen štetno utječe na okoliš, gustoća mu je veća od gustoće vode pa dolazi do onečišćenja podzemnih voda.

**Metilen klorid** (diklormetan) je organsko otapalo, bez boje i blagog, slatkastog mirisa. Koristi se za čišćenje i odmašćivanje [20]. Šteti živčanom i dišnom sustavu čovjeka. Izlaganje većim dozama izaziva vrtoglavicu, mučninu, trnce ukočenost u prstima ruku i nogu. Manje doze mogu izazvati smanjen osjet sluha i vida. Za ljude nije dokazana kancerogenost, ali ispitivanje na laboratorijskim životinjama pokazuje povezanost tumora i dugotrajnog izlaganja većim količinama metilen klorida.

Za čišćenje se prije dvadesetak godina koristio i metilkloroform (1, 1, 1, trikloretan), međutim, sredinom devedesetih godina je izbačen iz proizvodnje zbog svojih izrazito štetnih utjecaja na ozonski omotač.

Zbog navedenih štetnih osobina otapala potreban je izniman oprez prilikom rukovanja i korištenja, kao i prilikom skladištenja i odlaganja tih tvari. Posebno treba paziti ako se za čišćenje koristi proces u parnoj fazi, koji se mora odvijati u hermetički zatvorenim komorama [21]. Uređaji moraju omogućavati potpuno uklanjanje otapala iz prostora za čišćenje prije vađenja dijela iz komore kako ne bi došlo do izlaska otapala iz uređaja, a time i opasnosti za zdravlje i okoliš. Na uzorcima ne smije ostati zaostalog otapala.

Dulje izlaganje referentnih uzoraka ovim otapalima nije poželjno jer su klorirana otapala nestabilna u kontaktu s vlagom, s povišenom temperaturom ili pri izlaganju UV-A zračenju. Ti faktori mogu dovesti do raspada kemijske veze klora i ugljika, a poznato je da su kloridni ioni aktivatori korozije [20]. Korozija može nastupiti vrlo brzo narušavajući geometriju i svojstva uzoraka i samih pukotina što dovodi do neispravnosti uzoraka.

## <span id="page-28-0"></span>*5.1.1.2. Čišćenje pomoću nehalogenih otapala*

Nehalogena otapala su otapala bez klora, fluora, broma ili joda. Najčešće su to ugljikovodici, alkoholi, ketoni ili slični spojevi. Sami ugljikovodici nisu dobri za penetrantsko ispitivanje jer ne uklanjaju vodu i u vodi topive minerale. Imaju manju gustoću od vode pa, ukoliko uzorak nije dovoljno dobro osušen i u pukotinama ima vode, ostaju na površini vode, ne zamjenjujući vodu u pukotini koja kasnije smeta penetrantskom ispitivanju. Zbog toga je najbolje koristiti mješavine ugljikovodika i alkohola ili ketona (primjerice acetona) [19]. Takve mješavine su dobre za otapanje prljavštine na bazi ugljikovodika, kao i vode i u vodi topivih spojeva. S obzirom da su takva otapala lako hlapljive tekućine, najčešće ispare iz pukotina i površine uzorka u roku od jednog sata. Ako u pukotinama zaostaju tragovi otapala, oni ne sprječavaju ulazak penetranta nego ga blago razrjeđuju, što može imati za posljedicu manju osjetljivost penetranta [19].

#### <span id="page-28-1"></span>*5.1.1.3. Ultrazvučna kupka*

Ultrazvučna kupka je uređaj za čišćenje koji koristi ultrazvuk (obično od 20 do 400 kHz) i odgovarajuće sredstvo za čišćenje osjetljivih dijelova (ponekad i obična voda) [22]. Funkcionira tako da se predmet koji se želi očistiti položi u tzv. kadu napunjenu tekućinom za čišćenje u kojoj postoje ultrazvučne sonde. One odašilju ultrazvučne valove različitih frekvencija kroz tekućinu koji u tekućini stvaraju mnogo mikroskopskih mjehurića (kavitacija). Mjehurići implodiraju s ogromnom energijom, odvajajući nečistoće s površine predmeta. Ultrazvučna kupka je pogodna i za uzorke za penetrantsko ispitivanje, jer ultrazvučni valovi ulaze i u pukotine na njima, ostavljajući ih čistima. Ultrazvuk se može koristiti i samo s vodom, ali je učinak bolji ako se koristi sredstvo za čišćenje (dodatak vodi ili čisto otapalo). Kao dodatak vodi koriste se deterdženti, koji smanjuju površinsku napetost vode, povećavajući sklonost kavitaciji koja pospješuje čišćenje [22]. Koriste se i neka druga

otapala koja, uz kavitacijsko djelovanje, djeluju i kemijski, što predstavlja vrlo učinkovit način čišćenja.

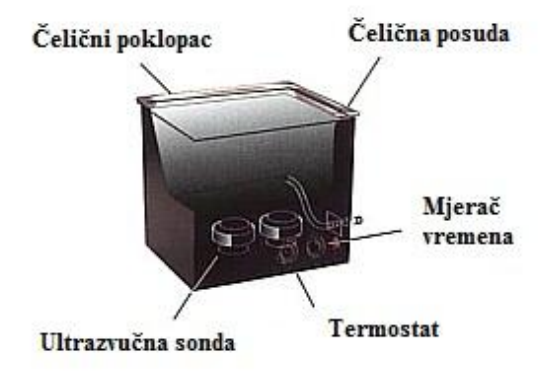

<span id="page-29-0"></span>**Slika 13. Ultrazvuĉna kupka [23]**

## <span id="page-30-0"></span>**6. SOFTVER ZA OBRADU SLIKA IMAGE J**

Image J je besplatno dostupan alat za obradu slika baziran na Javi kojeg je izradio National Institute of Health (NIH) u SAD-u [24]. Program Image J je dostupan za Microsoft Windows, Mac OS, Mac OS X, Linux i Sharp Zaurus PDA te se može prebaciti na čvrsti disk sa stranice: http//:rsb.info.nih.gov/ij/download.html. Image J može prikazivati, uređivati, analizirati, obrađivati, spremati i ispisivati 8-bitne, 16-bitne i 32-bitne slike u različitim formatima kao što su npr. TIFF, PNG, GIF, JPEG, BMP, FITS, PGM, DICOM, TGA, RAW i mnoge druge. Image J podržava neograničen broj slika istovremeno, ograničen samo dostupnom memorijom. U tom slučaju je moguće i korištenje više procesorskih jedinica kako bi se skratilo vrijeme zahtjevnih operacija (eng. multithreading), ako to hardver dozvoljava. Program može izračunati površinu i intenzitet piksela koje definira korisnik, može mjeriti udaljenosti i vrijednosti kutova, kao i duljine linija. Podržava standardne funkcije za obradu slike kao što su logičke i aritmetičke računske operacije između slika, manipulacije kontrasta, Fourierova analiza, oštrenje, izglađivanje, detekcije ruba i sl. Moguće su i geometrijske transformacije kao što su skaliranje, rotacija i zrcaljenje.

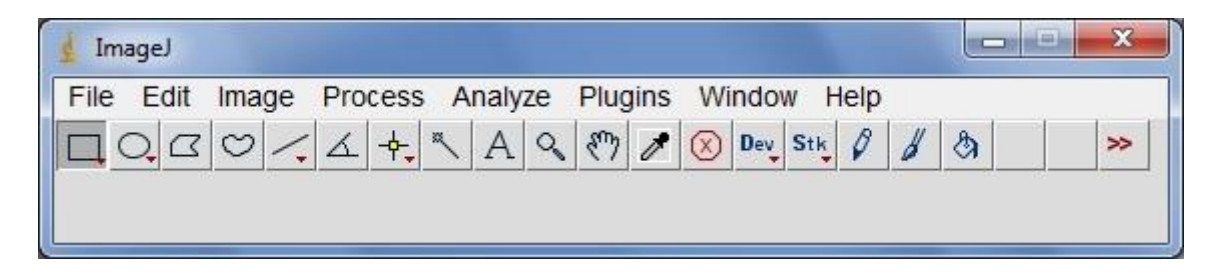

**Slika 14. Korisniĉko suĉelje programa Image J**

<span id="page-30-1"></span>Image J je vrlo koristan za penetrantsko ispitivanje jer se mogu obraditi slike indikacija i na taj način dobiti numerički podaci o njima, koje je kasnije moguće uspoređivati. Za potrebe ovoga rada odabrano je korištenje mogućnosti izračunavanja površine određene boje na slici. Na primjeru je prikazana jedna mogućnost izračuna.

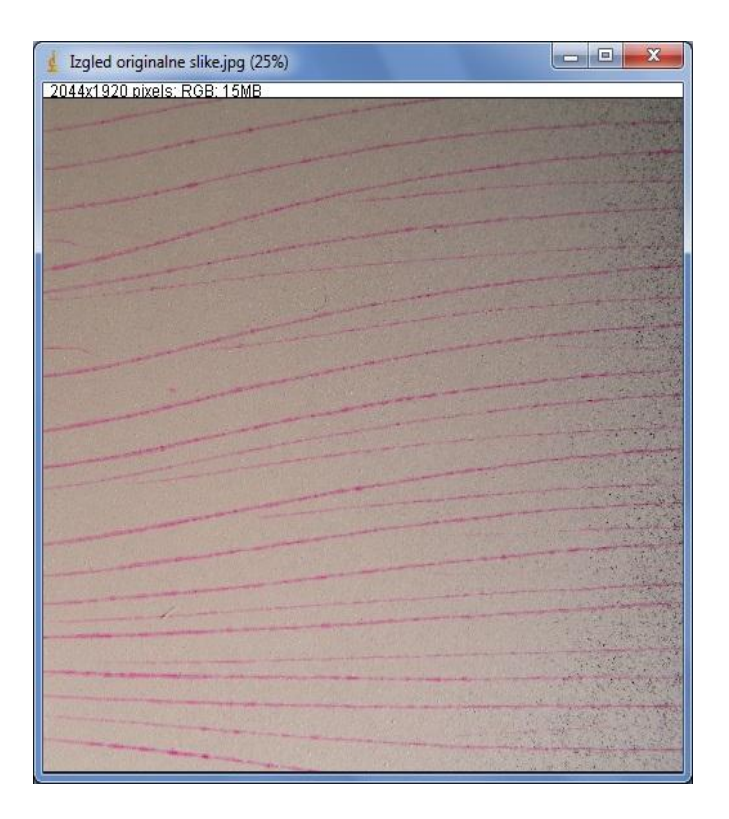

**Slika 15. Indikacije na referentnom uzorku**

<span id="page-31-0"></span>Slika 15. prikazuje indikacije na referentnom uzorku. Pohranjena je u JPEG formatu s RGB<sup>1</sup> prikazom boja. Za početak se uz pomoć funkcije "threshold color"<sup>2</sup> odaberu tj. filtriraju boje koje nas zanimaju (u ovom slučaju je to crvena boja zbog crvenog penetranta). Iskoristiti ćemo mogućnost softvera da, bez obzira što je slika u RGB prikazu boja, filtriramo sliku prema HSB<sup>3</sup> koordinatama.

-

<sup>1</sup> RGB prikaz – prikaz boja koji koristi 3 koordinate Kartezijevog sustava prema osnovnim bojama (crvena, zelena i plava), čijim se kombinacijama dobivaju sve ostale nijanse

<sup>2</sup> U izborniku Image – Adjust - Threshold

<sup>&</sup>lt;sup>3</sup> HSB prikaz – prikaz boja koji koristi 3 koordinate cilindričnog sustava koje su: nijansa (eng. hue), intenzitet ili zasićenje (eng. saturation) i svjetlina (eng. brightness) piksela

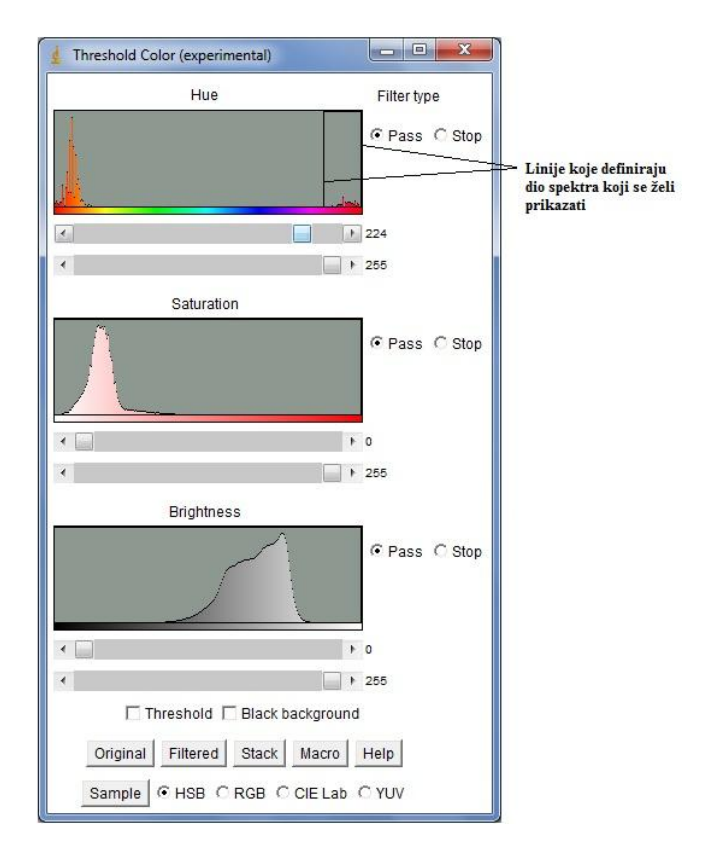

**Slika 16. Postavke filtera boja**

<span id="page-32-0"></span>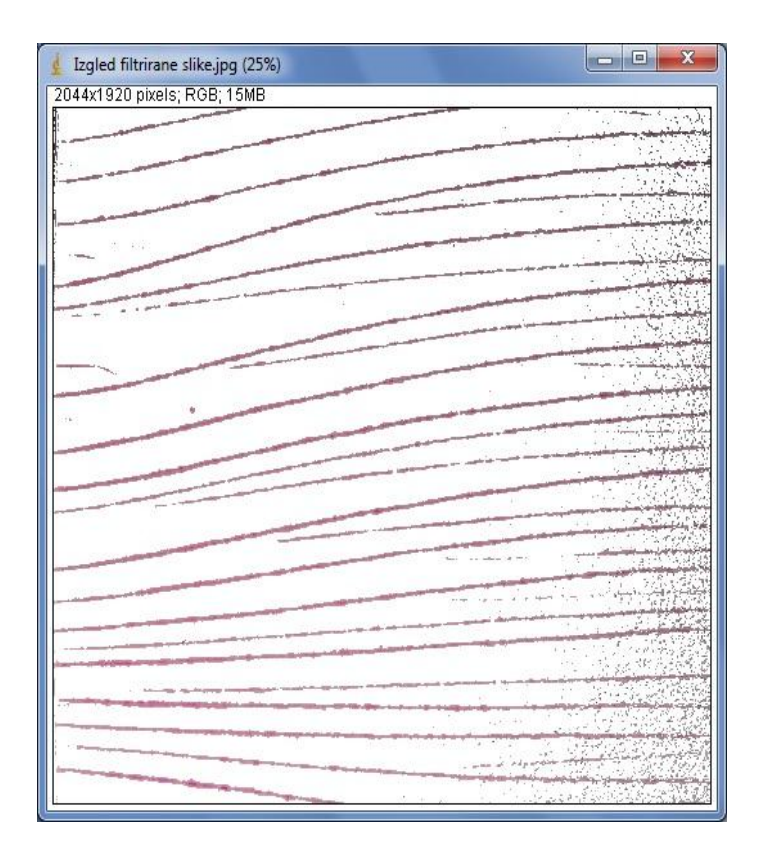

<span id="page-32-1"></span>**Slika 17. Filtrirana slika indikacija**

Korak filtriranja je potreban kako bi se sa slike uklonilo sve osim samih indikacija. Uklonjena je pozadina kako bi slika imala što manje smetnji, što omogućuje bolje rezultate. Nakon toga se slika treba pretvoriti u crno-bijeli (eng. grayscale) prikaz, koji je pogodniji za izračunavanje udjela površine. Ponovno je potrebno koristiti funkciju threshold, ovaj put samo za označavanje površine koja se želi izmjeriti.

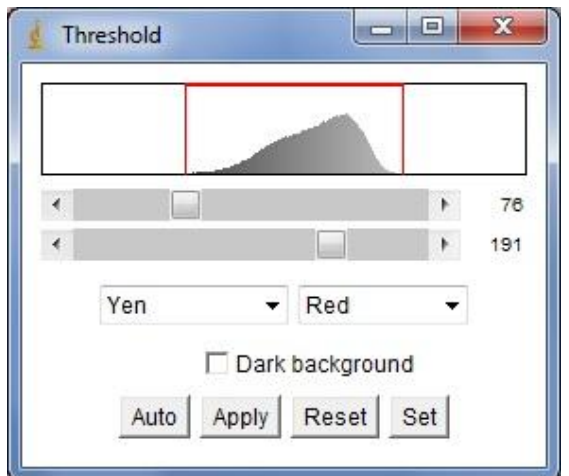

**Slika 18. Odabir površine pomoću funkcije threshold**

<span id="page-33-0"></span>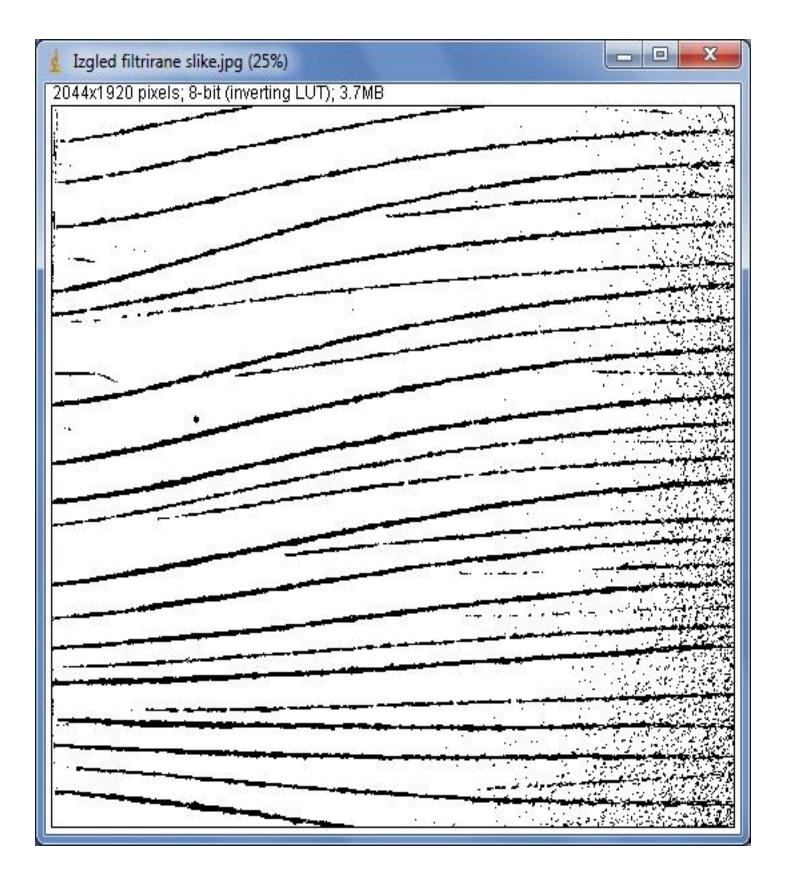

<span id="page-33-1"></span>**Slika 19. Oznaĉene indikacije**

Na taj je način označena površina koja predstavlja indikacije. Podaci o površini se mogu dobiti odabirom alata za mjerenje<sup>4</sup>. Prema tome, očitavamo da je oko 14% površine prekriveno indikacijama.

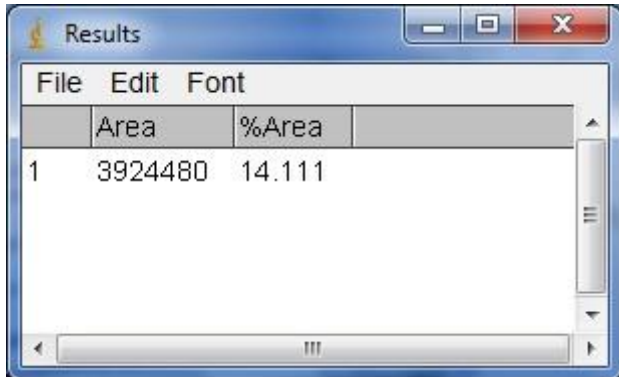

**Slika 20. Prikaz rezultata**

<span id="page-34-0"></span>Međutim, podatak o udjelu površine dobivenih indikacija, iako se može koristiti kod usporedbe različitih referentnih uzoraka, nije posve točan jer on prikazuje udio tamnih piksela na slici. Problem je u tome što filtriranjem na način kako je objašnjeno ne obuhvaćamo isključivo indikacije, već su obuhvaćene i različite smetnje i greške koje se mogu vidjeti na slici 19. S desne strane se primjećuje osjenčano područje između samih indikacija koje je nastalo zbog načina fotografiranja, različite osvijetljenosti uzorka prilikom fotografiranja, različite nijanse podloge ili neke druge nesavršenosti. Površina tih piksela ima određen udio u konačnom rezultatu i unosi grešku. Za točniji rezultat potrebno bi bilo te piksele izuzeti iz analize. Jedna od mogućnosti bi bila korištenje postojećeg ili kreiranje algoritma koji bi za svaki piksel, na osnovu njegove okoline, prosudio treba li ga eliminirati. Pikseli koji prikazuju dijelove indikacija su tamni, a u svojoj neposrednoj okolini imaju tamne piksele koji su također dijelovi indikacija, što bi algoritam prepoznao. Pikseli koji predstavljaju šum (s desne strane slike 19.) u svojoj okolini nemaju ili imaju vrlo malo tamnih piksela, prema čemu bi ih algoritam prepoznao kao šum i eliminirao. Na taj bi način dobili alat kojim bi mogli pročistiti slike od neželjenih šumova (eng. noise reduction), čime bi mogli značajno podignuti točnost dobivenih rezultata.

1

<sup>4</sup> U izborniku Analyse - Measure

# <span id="page-35-0"></span>**7. ANALIZA UTJECAJNIH FAKTORA NA REZULTATE ISPITIVANJA PENETRANTIMA**

## <span id="page-35-2"></span><span id="page-35-1"></span>**7.1. Analiza utjecaja naĉina ĉišćenja na rezultate ispitivanja penetrantima**

#### <span id="page-35-3"></span>*7.1.1. Vizualna usporedba čišćenja otapalom i suhom krpom*

#### *7.1.1.1. Čišćenje otapalom*

Ispitni uzorak BSP0188 je podvrgnut penetrantskom ispitivanju, svaki put uz koliko god je moguće jednake uvijete. Fotografije su načinjene pod jednakim uvjetima, a slike prikazuju približno isti dio uzorka. Svaki od koraka ispitivanja je izveden jednako, osim odstranjivanja viška penetranta. U prvom slučaju je čišćenje izvedeno korektno. Uzorak je prvo prebrisan suhom krpom, nakon čega krpom natopljenom sredstvom za čišćenje (otapalom). Nakon razvijanja u trajanju od 15min, indikacije su bile vidljive i lako razlučive od površine.

<span id="page-35-4"></span>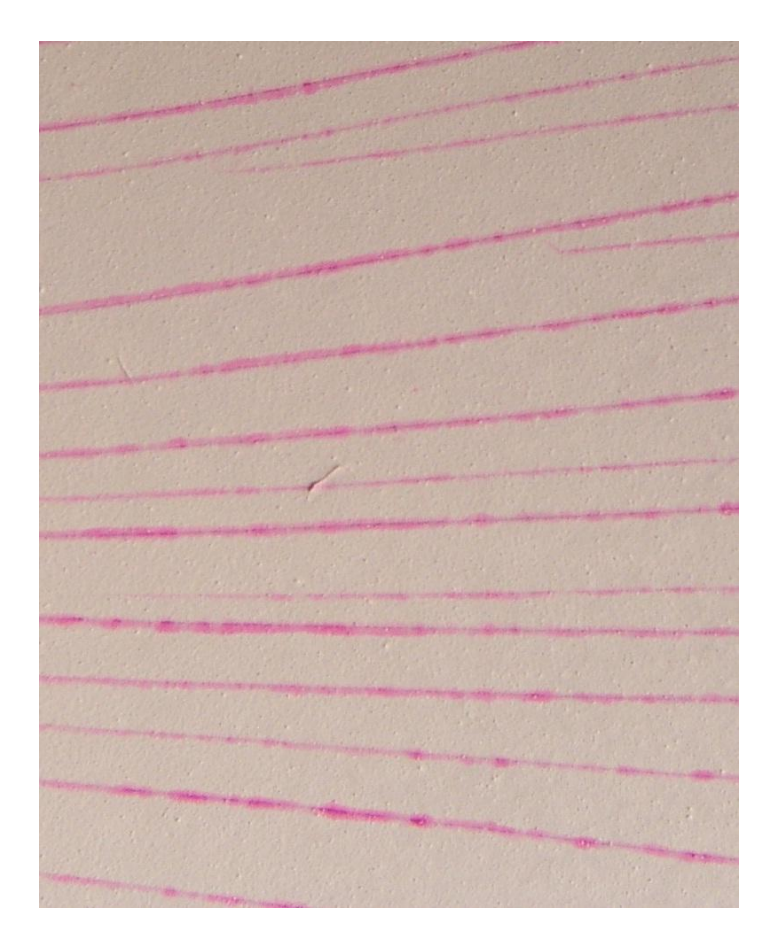

**Slika 21 Indikacije na uzorku oĉišćenim otapalom**

## <span id="page-36-0"></span>*7.1.1.2. Čišćenje suhom krpom*

Ispitivanje je ponovljeno na istom uzorku, međutim penetrant s namjerom nije adekvatno uklonjen s površine nakon penetriranja. Čišćenje je izvedeno suhom krpom kojom je prebrisana površina. Na površini nisu bili vidljivi ostaci penetranta. Nakon razvijanja su pukotine bile otežano uočljive. Razlučivost indikacija od podloge je bila loša zbog prevelikog odziva od površine. Iako zaostali penetrant na površini nije bio vidljiv okom, izazvao je mnoštvo lažnih indikacija koje su se pojavile u obliku "otoka" na mjestima gdje je penetranta bilo najviše, prekrivajući čak i prave indikacije.

<span id="page-36-1"></span>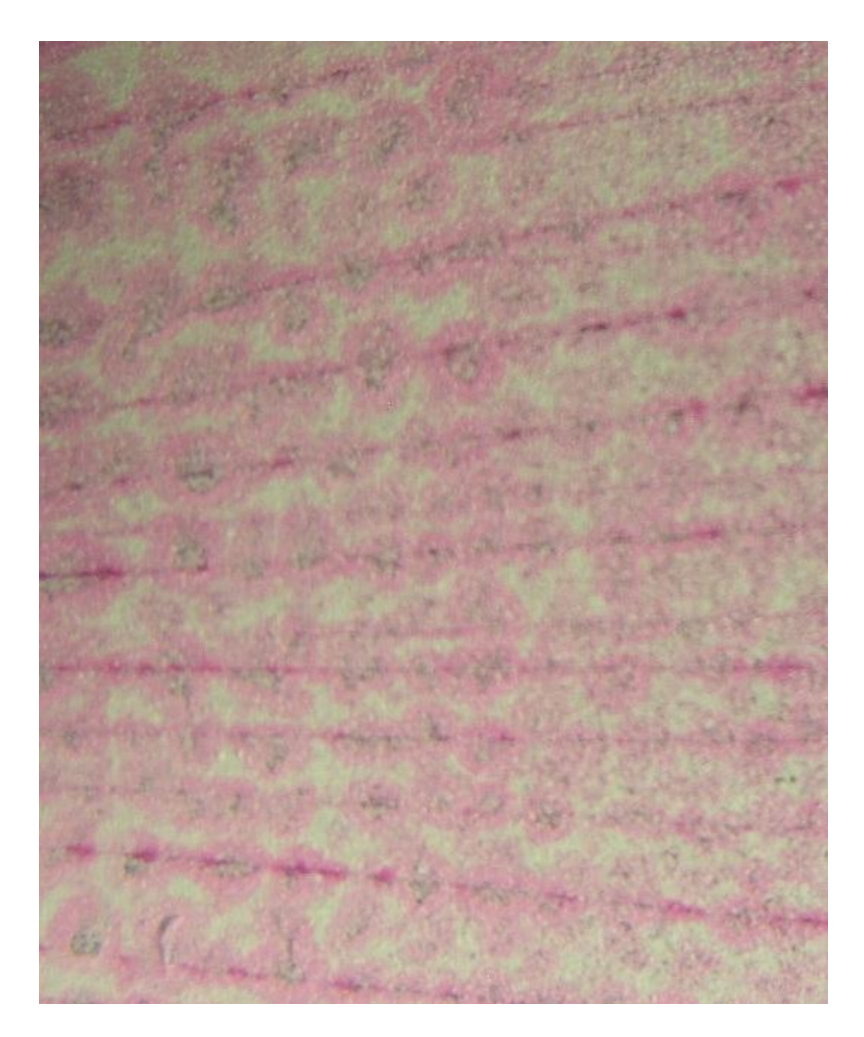

**Slika 22. Indikacije na uzorku oĉišćenim suhom krpom**

#### <span id="page-37-0"></span>*7.1.2. Usporedba rezultata čišćenja suhom krpom i otapalom pomoću softvera Image J*

Usporedba rezultata se može napraviti i sa Image J softverom. Nakon filtriranja slika (prikazano u 6. poglavlju) nacrtan je profil prema vrijednosti tj. svjetline piksela. To omogućuje funkcija plot profile<sup>5</sup>. Dijagram prikazuje svjetlinu piksela (eng. gray value) na odabranoj liniji (žuta linija na slici). Vrijednosti mogu biti u rasponu od 0 do 255, tako da 0 predstavlja crnu boju, a 255 bijelu. Sve ostale nijanse su smještene između. Boje na slici su prethodno invertirane kako bi pozadina bila crna (vrijednost 0), a indikacije se prikazivale kao vrhovi u dijagramu. Isto se moglo napraviti bez invertiranja slike, ali uz smanjenu preglednost. Na ordinati je udaljenost od vrha promatrane linije (u broju piksela).

#### <span id="page-37-1"></span>*7.1.2.1. Normalno čišćenje krpom natopljenom otapalom*

Prema izračunu prikazanom u 6. poglavlju, indikacijama je prekriveno 13,8% površine.

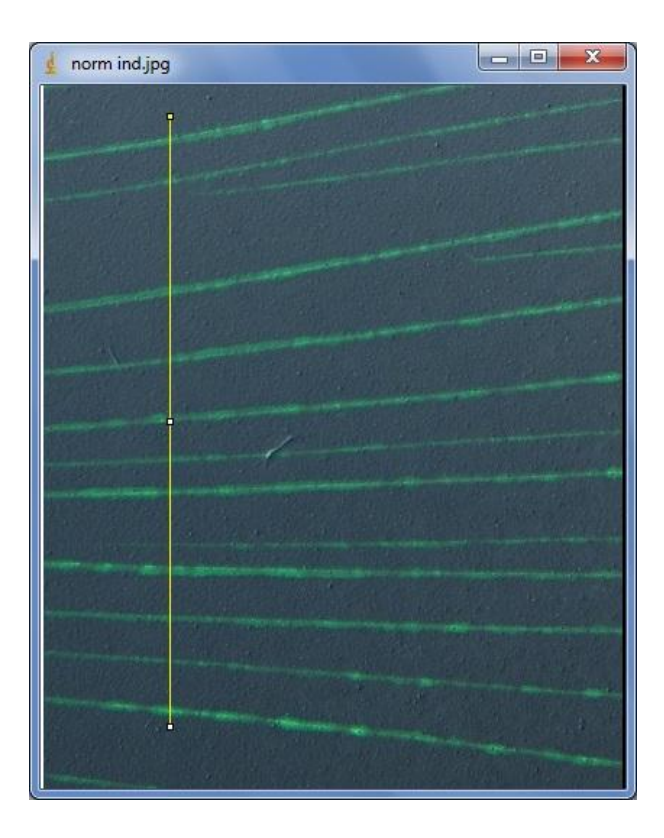

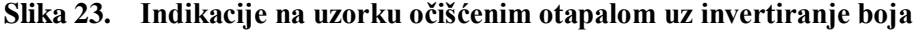

 $5 \text{ U}$  izborniku Analyze – Plot profile

<span id="page-37-2"></span>1

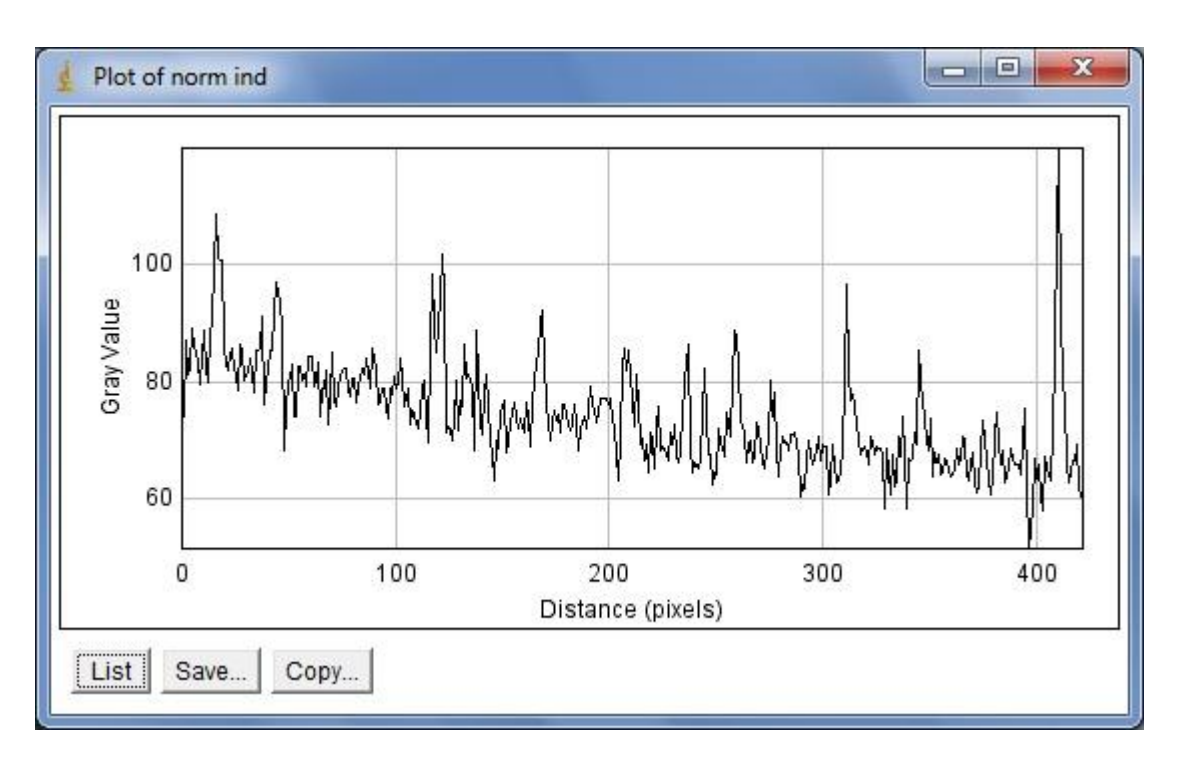

**Slika 24. Dijagram vrijednosti piksela na uzorku oĉišćenim otapalom**

<span id="page-38-0"></span>Na dijagramu na slici 24. je relativno lako uočiti indikacije, s obzirom da je kontrast između pozadine i indikacija vrlo dobar.

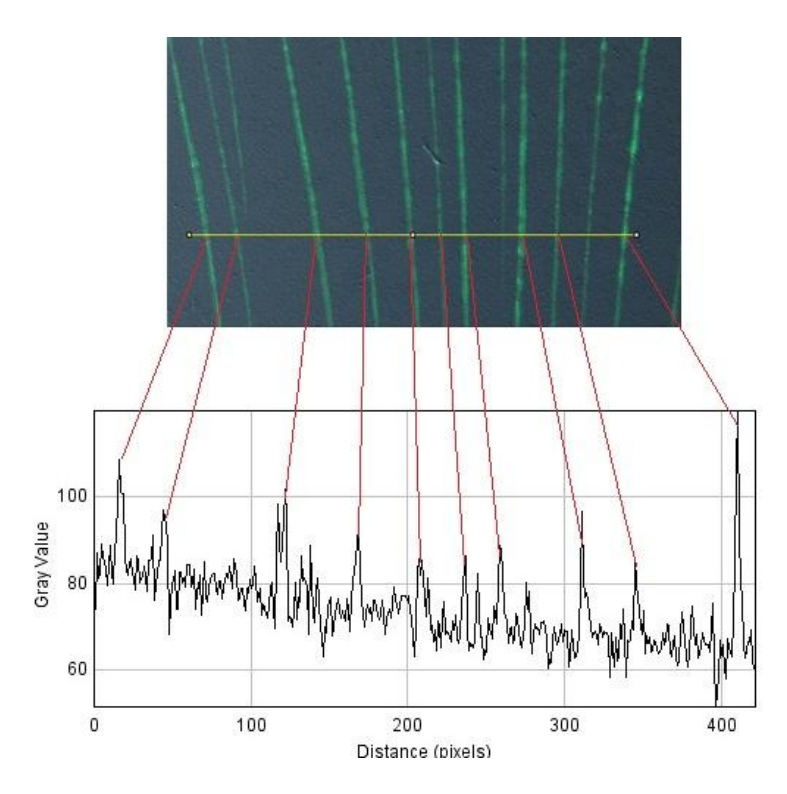

<span id="page-38-1"></span>**Slika 25. Indikacije na uzorku uz odgovarajuće vrijednosti svjetline piksela na dijagramu duţ odabrane linije**

Svaki od vrhova (lokalnih maksimuma) na slici predstavlja jednu indikaciju. Očitavajući širinu signala indikacija, možemo procijeniti širinu samih indikacija. Prije toga bi bilo poželjno eliminirati šum (eng. floor noise), odnosno smetnje koje se primjećuju između signala indikacija na dijagramu. Time bi povećali omjer signala i šuma (eng. signal to noise ratio), što bi poboljšalo razlučivost indikacija na dijagramu. Jedna od mogućnosti jest statistička obrada podataka iz dijagrama. Nekim od statističkih alata bi se izvršilo tzv. usrednjavanje (eng. averaging). To je postupak kojim se relativno male oscilacije eliminiraju i aproksimiraju aritmetičkom sredinom, čime se ističu odzivi koji predstavljaju signal koji pratimo [25]. Nakon takve obrade lakše je odrediti širinu i amplitudu signala odziva jer je jasnija razlika između signala indikacije i osnovne vrijednosti – signala pozadine. Širina indikacije bi na primjer odgovarala širini signala tj. broju piksela pri 10% visine amplitude.

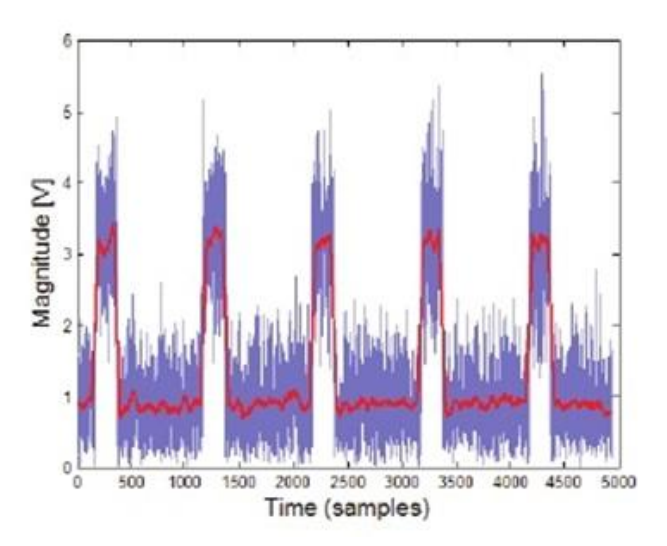

<span id="page-39-0"></span>**Slika 26. Primjer usrednjavanja signala: prije usrednjavanja (plavo) i poslije usrednjavanja (crveno) [26]**

## <span id="page-40-0"></span>*7.1.2.2. Neadekvatno čišćenje suhom krpom*

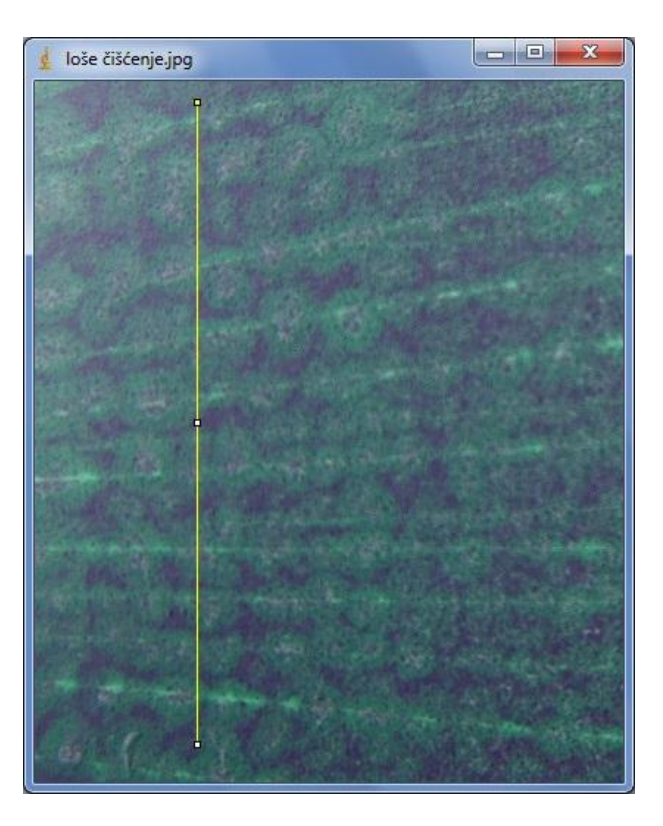

**Slika 27. Indikacije na uzorku oĉišćenim suhom krpom uz invertiranje boja**

<span id="page-40-1"></span>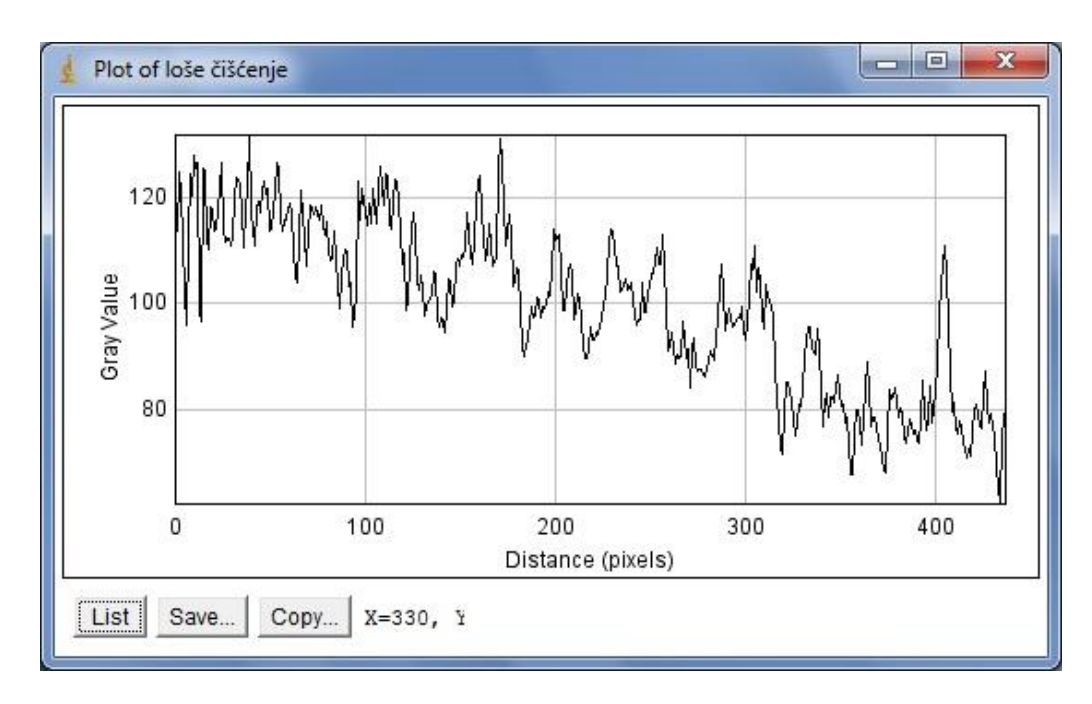

<span id="page-40-2"></span>**Slika 28. Intenzitet piksela na uzorku oĉišćenim suhom krpom**

Prema izračunu je indikacijama prekriveno 71% površine. Na dijagramu na slici 28. se očituje velika razina šuma zbog odziva od površine, pa je prave indikacije gotovo nemoguće razlučiti.

#### <span id="page-41-0"></span>*7.1.3. Pretjerano čišćenje otapalom*

Treći slučaj prikazuje pretjerano čišćenje otapalom koje je naneseno direktno na uzorak iz bočice pod tlakom. Udaljenost prskanja je bila 5cm.

<span id="page-41-1"></span>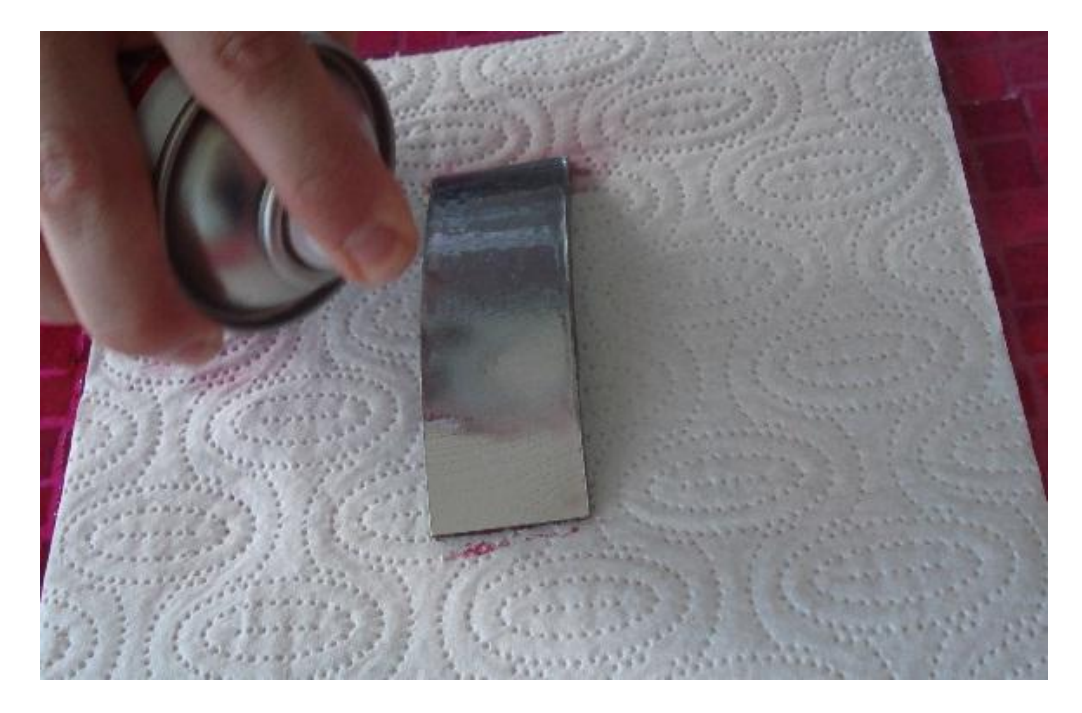

**Slika 29. Nanašanje sredstva za ĉišćenje s male udaljenosti**

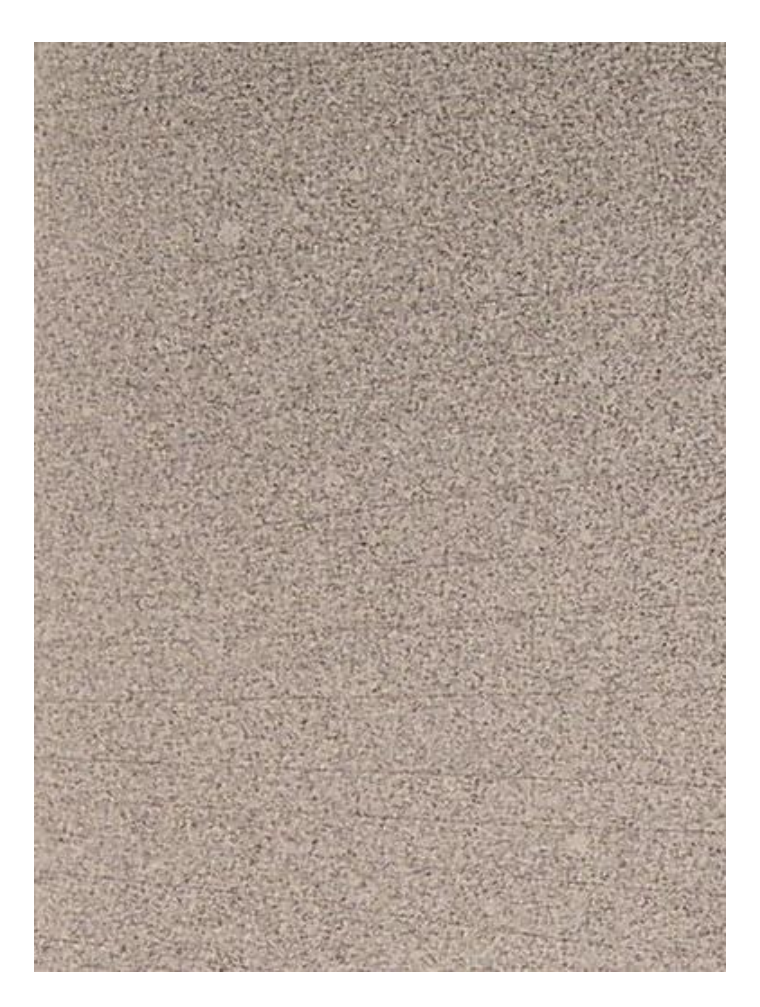

**Slika 30. Indikacije na uzorku uz pretjerano ĉišćenje otapalom**

<span id="page-42-1"></span>Nakon razvijanja su indikacije bile teško vidljive okom. Otapalo je razrijedilo penetrant i dobrim dijelom ga istisnulo iz pukotina. Tijekom razvijanja je penetrant izašao iz pukotina samo u donji sloj razvijača jer ga nije bilo dovoljno da dođe skroz na površinu, zbog čega se ne raspoznaje crvena boja penetranta nego su indikacije sive boje, malo tamnijeg tona od ostatka površine. Prema tome je razlučivost indikacija loša, pa je i računalna obrada slike otežana.

#### <span id="page-42-0"></span>*7.1.4. Čišćenje pod mlazom tekuće vode*

Čišćenje je izvedeno mlazom tekuće vode, tangencijalno na površinu, okomito na smjer pukotina. Nakon razvijanja su indikacije bile dobro vidljive i jasno razlučive od ostatka površine, unatoč tome što je bilo više pozadinskog šuma.

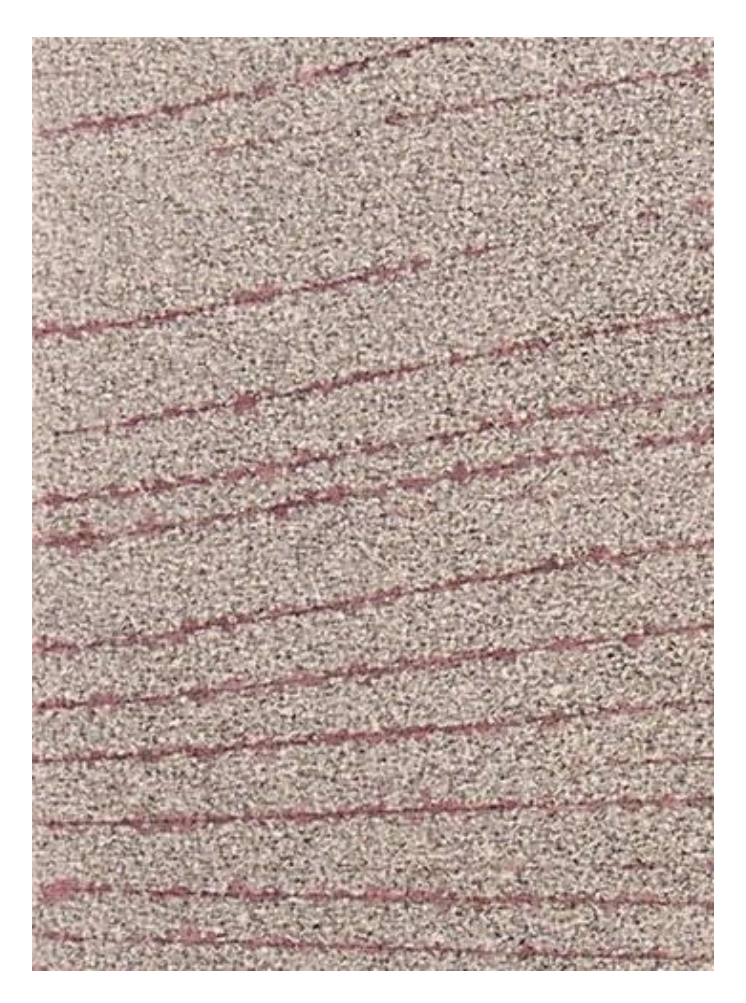

**Slika 31. Indikacije na uzorku uz ĉišćenje tekućom vodom**

<span id="page-43-0"></span>Image J za površinu prekrivenu indikacijama daje podatak od 14,3%, što predstavlja vrlo malo odstupanje od vrijednosti dobivene u prvom ispitivanju koja iznosi 13.8% (s odstranjivanjem penetranta sredstvom za čišćenje). Prema tome, možemo zaključiti da ispiranje vodom daje dovoljno dobre rezultate.

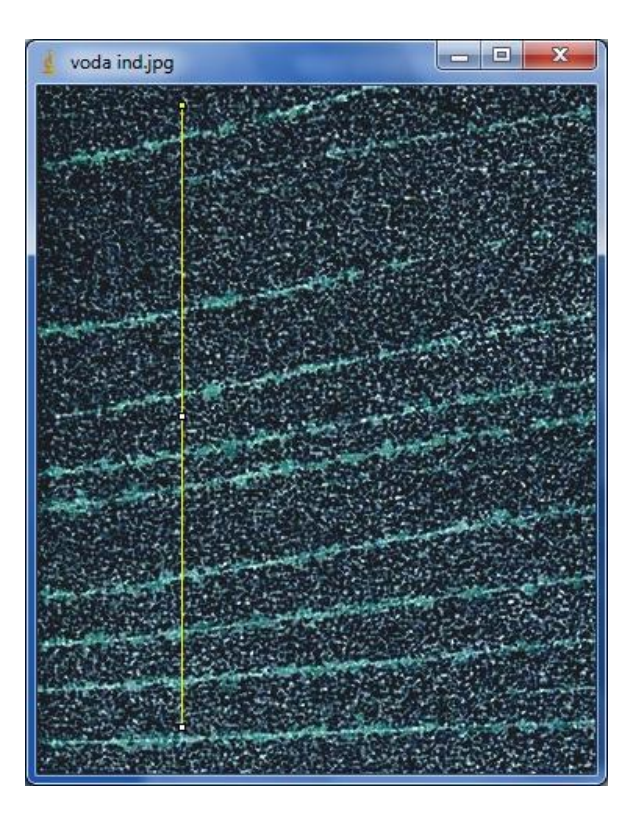

**Slika 32. Indikacije na uzorku oĉišćenim tekućom vodom uz invertiranje boja**

<span id="page-44-0"></span>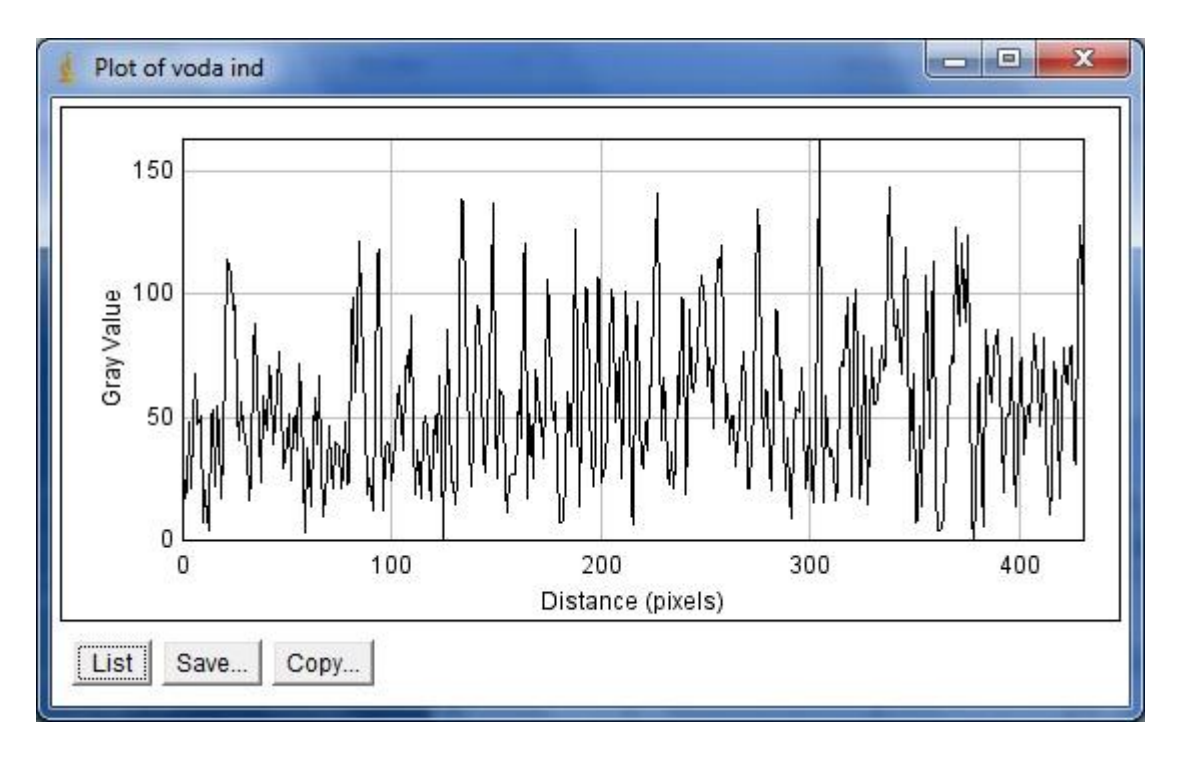

**Slika 33. Dijagram vrijednosti piksela nakon ĉišćenja tekućom vodom**

<span id="page-44-1"></span>Na dijagramu na slici 33. se primjećuju vrhovi koji predstavljaju indikacije, ali je to otežano zbog pozadinskog odziva. Problem je u tome što dijagram prikazuje vrijednosti piksela na zadanoj liniji širine jednog piksela. Zbog toga se na dijagramu registriraju kao

svjetlija mjesta i ona koja golim okom ne zapažamo zbog premale širine. Drugim riječima, ako je samo jedan piksel svjetliji i linija prijeđe preko njega, na dijagramu će se to prikazati kao ekstrem. Ta pojava smeta i izračunu površine indikacija, kao što je prikazano u 6. poglavlju, ali ne u toj mjeri jer su površine takvih mjesta male u odnosu na površine indikacija. Šum bi se mogao ukloniti odgovarajućim algoritmom, na sličan način kako je predloženo u 6. poglavlju. U ovom slučaju algoritam ne bi provjeravao svaki piksel, nego bi liniju na kojoj se dijagram snima pomicao paralelno određeni broj piksela u jednom i drugom smjeru, dobivajući više sličnih dijagrama. Algoritam bi signale koji se podudaraju na više dijagrama prepoznao kao poželjne i oni bi predstavljali indikacije, dok bi se signali smetnji prikazali samo u jednom, ili u relativno malom broju dijagrama, pa bi bili eliminirani.

#### <span id="page-45-0"></span>**7.2. Utjecaj debljine sloja razvijaĉa**

Ispitivanje na uzorku je provedeno kao i u prethodnim slučajevima uz razliku u debljini sloja razvijača. Razvijač je nanesen direktno iz bočice pod tlakom na korektno očišćeni uzorak nakon penetriranja. Količina razvijača je bila višestruko veća od potrebne, tako da je sloj razvijača potpuno prekrio površinu u vrlo debelom sloju.

<span id="page-45-1"></span>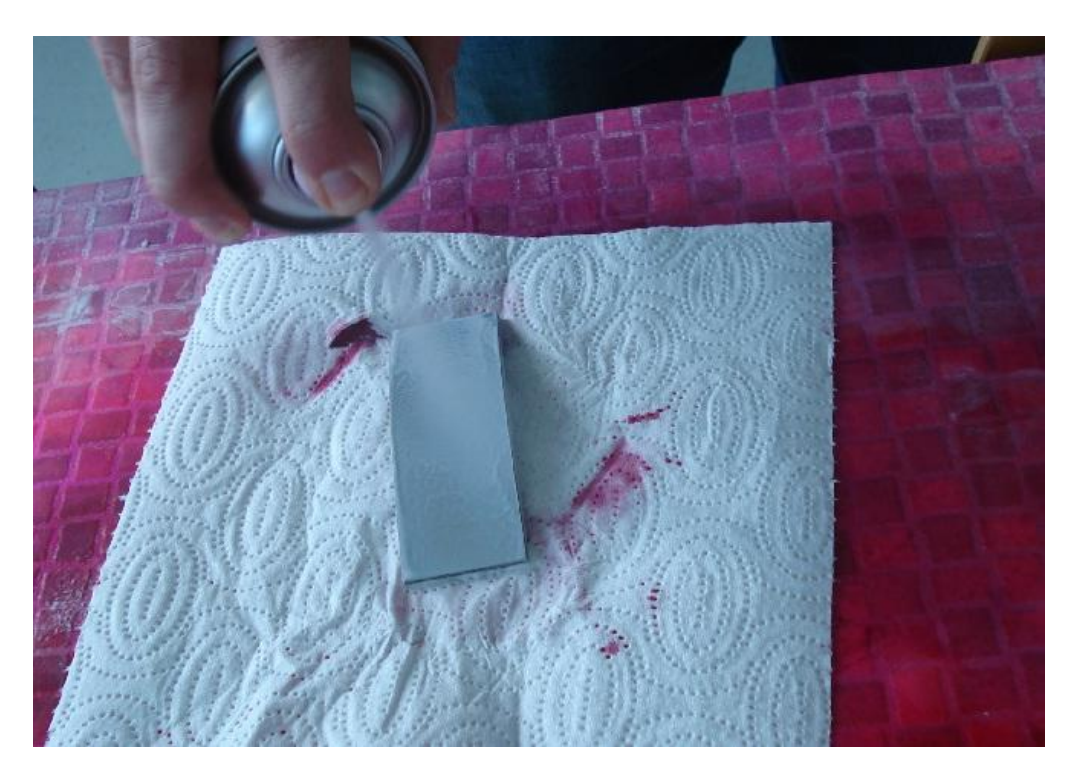

**Slika 34. Nanošenje prevelike koliĉine penetranta**

Nakon nanošenja se razvijač počeo slijevati niz uzorak i tvoriti nakupine prije no što se osušio. Radi toga raspodjela razvijača nije bila ravnomjerna, nego je na mjestima sloj bio deblji, a na mjestima tanji.

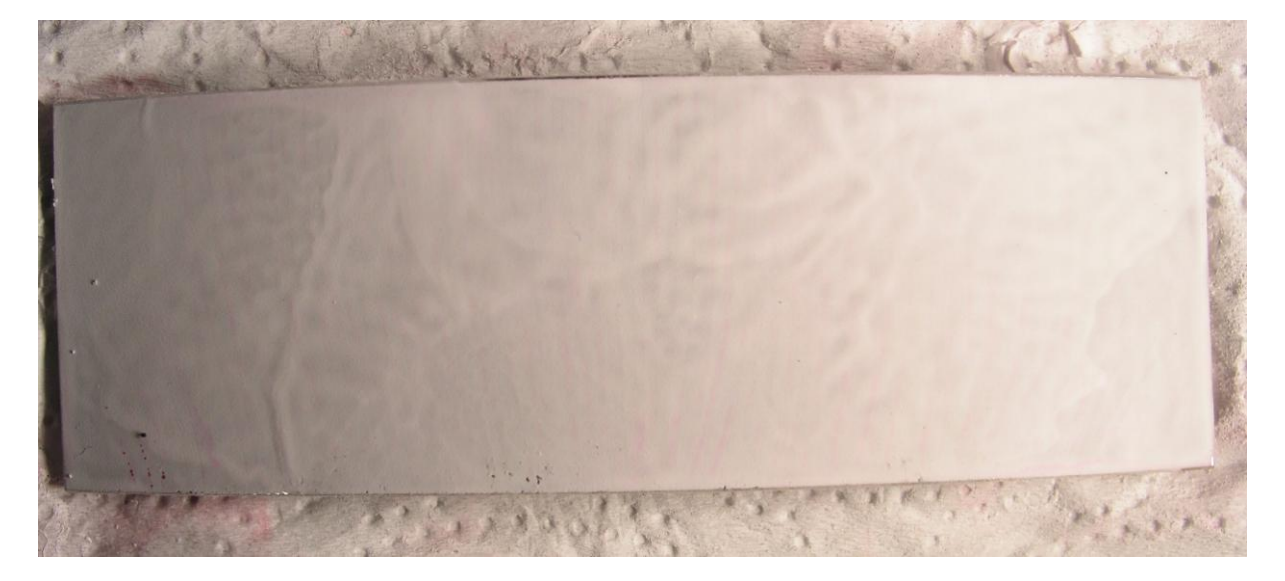

**Slika 35. Indikacije uz preveliku koliĉinu razvijaĉa**

<span id="page-46-0"></span>Vidljivost indikacija je bila vrlo loša, penetrant iz pukotina je izašao u donje slojeve razvijača, gdje se i zadržao te ga je bilo teško vidjeti kroz debeli sloj razvijača.

## <span id="page-47-0"></span>**7.3. Utjecaj vremena razvijanja**

Ispitivanje je provedeno na uzorku Tipa 1 prema EN ISO 3452-3 [11], dubine pukotina 30μm. Nakon penetriranja i čišćenja uzorka uslijedilo je razvijanje, uz fotografiranje uzorka svakih 2min kako bi se pratio tijek razvijanja indikacija.

<span id="page-47-1"></span>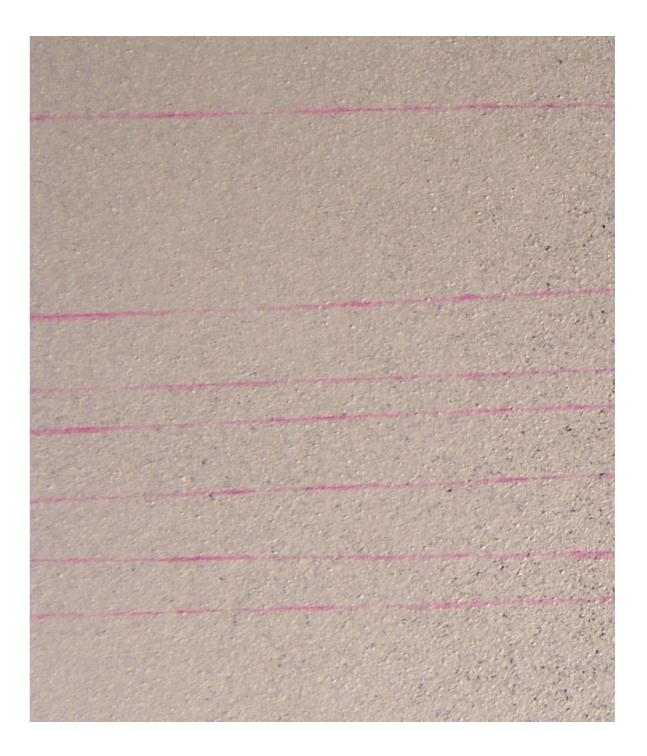

**Slika 36. Uzorak Tipa 1 prema EN ISO 3452-3 [11] nakon 2min razvijanja**

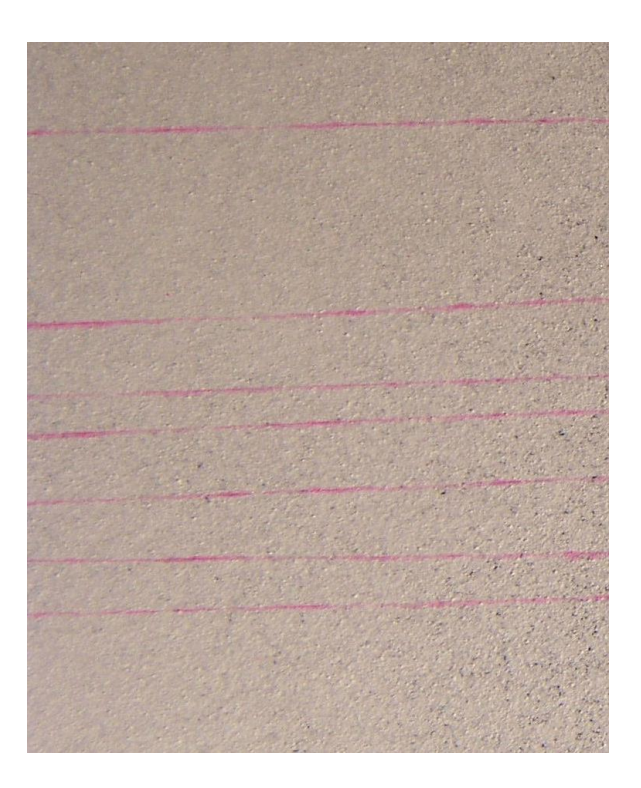

**Slika 37. Uzorak Tipa 1 prema EN ISO 3452-3 [11] nakon 4min razvijanja**

<span id="page-48-0"></span>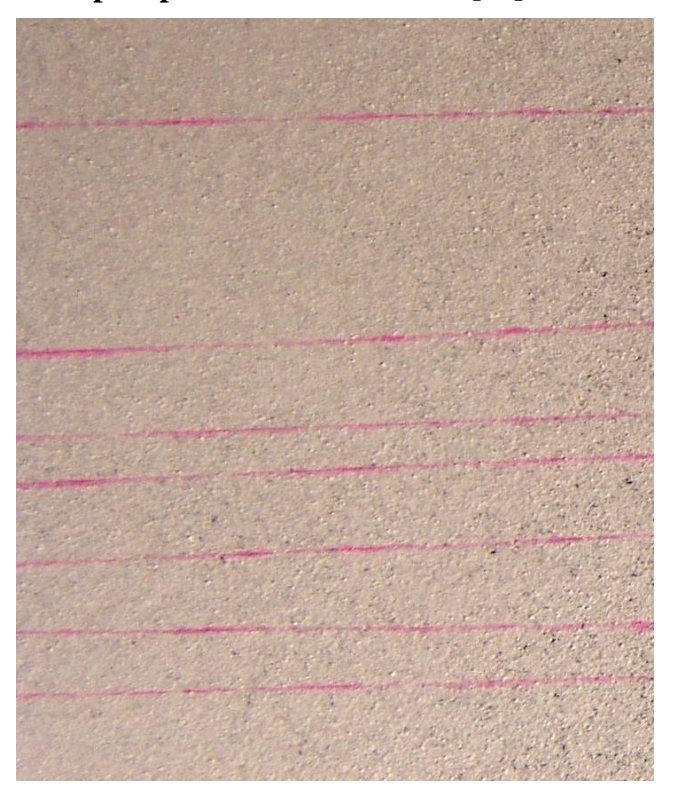

**Slika 38. Uzorak Tipa 1 prema EN ISO 3452-3 [11] nakon 15min razvijanja**

<span id="page-48-1"></span>Na slikama su razlike u intenzitetu indikacija vrlo male. To se može objasniti činjenicom da penetrant zbog male dubine pukotine vrlo brzo izlazi iz njih. Nakon određenog vremena se intenzitet indikacija ustali, odnosno penetrant prestane izlaziti iz pukotine. To

vrijeme je u ovom slučaju manje od 2 min zbog male dubine pukotina, pa je na prvoj slici (nakon 2min) intenzitet indikacija već gotovo jednak konačnome (nakon 15min). Prema tome, možemo zaključiti da u tom slučaju vrijeme razvijanja nije od velike važnosti dok god prelazi 2min. Tome je razlog to što su pukotine na uzorku vrlo plitke i uske, što rezultira manjim volumenom u kojeg se penetrant može spremiti. Također, oblik pukotina je pravilan, s tim da su pukotine najšire na površini pa penetrant lakše izlazi van. Međutim, na realnim dijelovima pukotine mogu imati višestruko veći volumen, pa će i sadržavati više penetranta. Tom penetrantu će trebati više vremena da izađe iz pukotine. Također, pukotine mogu biti nepravilnog oblika i dijelom zatvorene prema površini. U tim slučajevima penetrant ima otežan izlazak iz pukotine što rezultira povećanjem potrebnog vremena za razvijanje, pa je potreban oprez prilikom odabira vremena razvijanja. Norma EN ISO 3452-1:2008 [27] preporučuje vrijeme između 10 i 30 minuta.

# <span id="page-50-0"></span>**8. POSTUPAK ZA OSIGURAVANJE ISPRAVNOG PROVOĐENJA PERIODIĈNIH PROVJERA PENETRANTSKIH SUSTAVA KORISTEĆI UZORAK BSP0188**

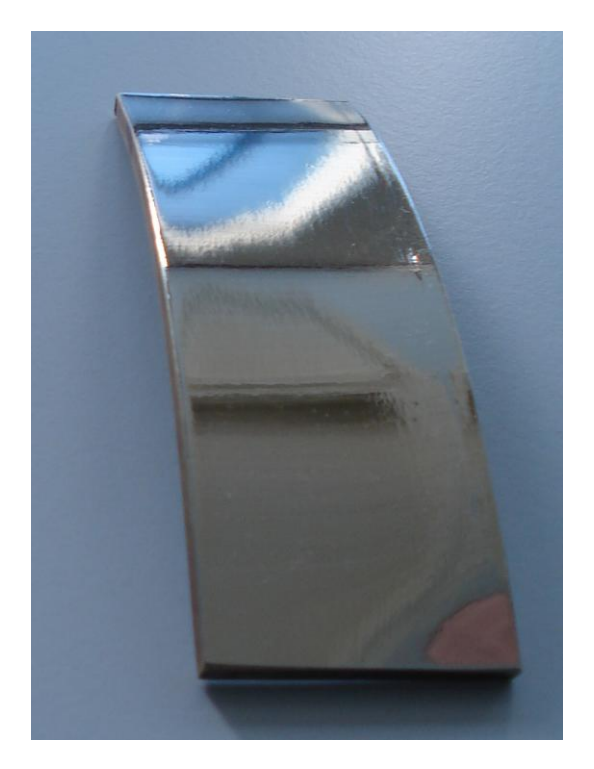

**Slika 39. Ispitni uzorak BSP0188**

<span id="page-50-1"></span>BSP0188 je uzorak načinjen u laboratoriju sa svrhom provjeravanja penetrantskih sustava. Izrađen je od mjedi koja je prevučena Ni-Cr prevlakom, nakon čega su savijanjem napravljene pukotine na prevlaci. Dubine pukotina su u prosjeku 30μm.

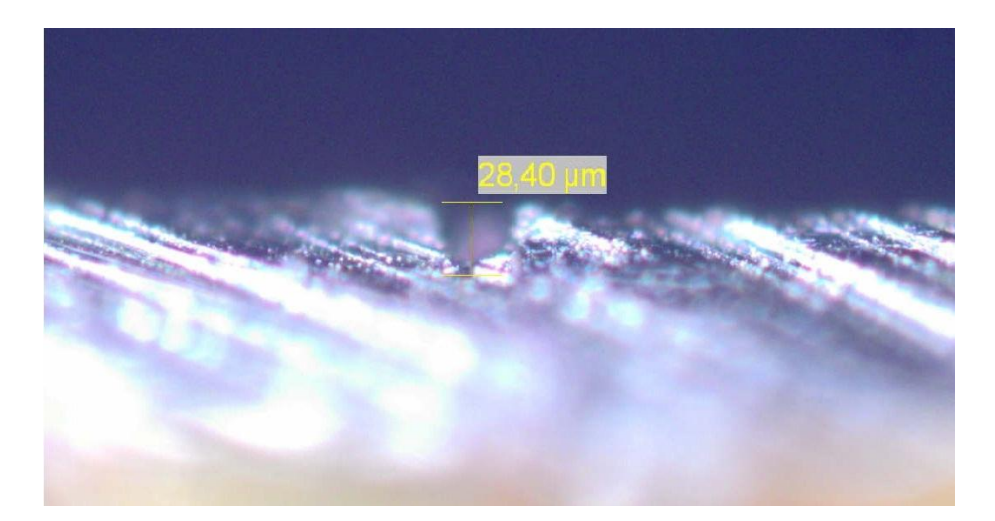

**Slika 40. Dubina pukotine na uzorku BSP0188 snimljena pod svjetlosnim mikroskopom<sup>6</sup>**

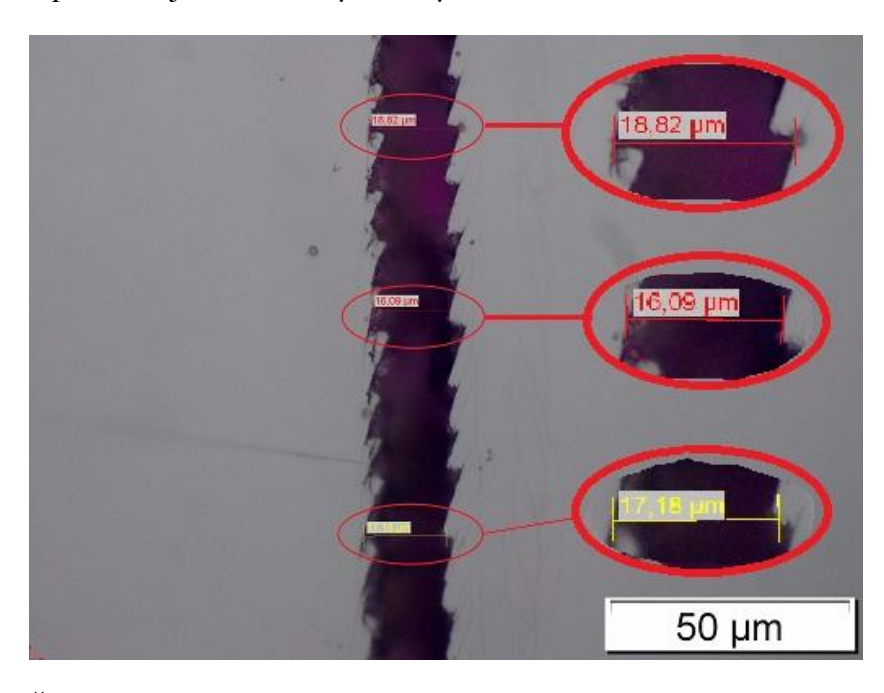

<span id="page-51-0"></span>Prosječna širina pukotina je između 15µm i 20µm.

<span id="page-51-1"></span>**Slika 41. Širina pukotine na uzorku BSP0188 snimljena pod svjetlosnim mikroskopom**

Pukotine su smještene na vanjskoj zakrivljenoj površini, uglavnom poprečno, iako ih ima i drugačije usmjerenih (zbog različite propagacije pukotina uslijed savijanja). Protežu se najčešće širinom cijelog uzorka, makar i tu ima iznimaka. Promatrani dio uzorka sadrži 37 pukotina koje daju indikacije prilikom dobro provedenog ispitivanja. S obzirom na dimenzije pukotina, uzorak je pogodan za korištenje kod penetranata s manjom osjetljivosti (obojeni penetranti).

1

<sup>6</sup> Korišten je mikroskop Olympus GX51

Upute za pravilnu provedbu postupka ispitivanja na uzorku BSP0188:

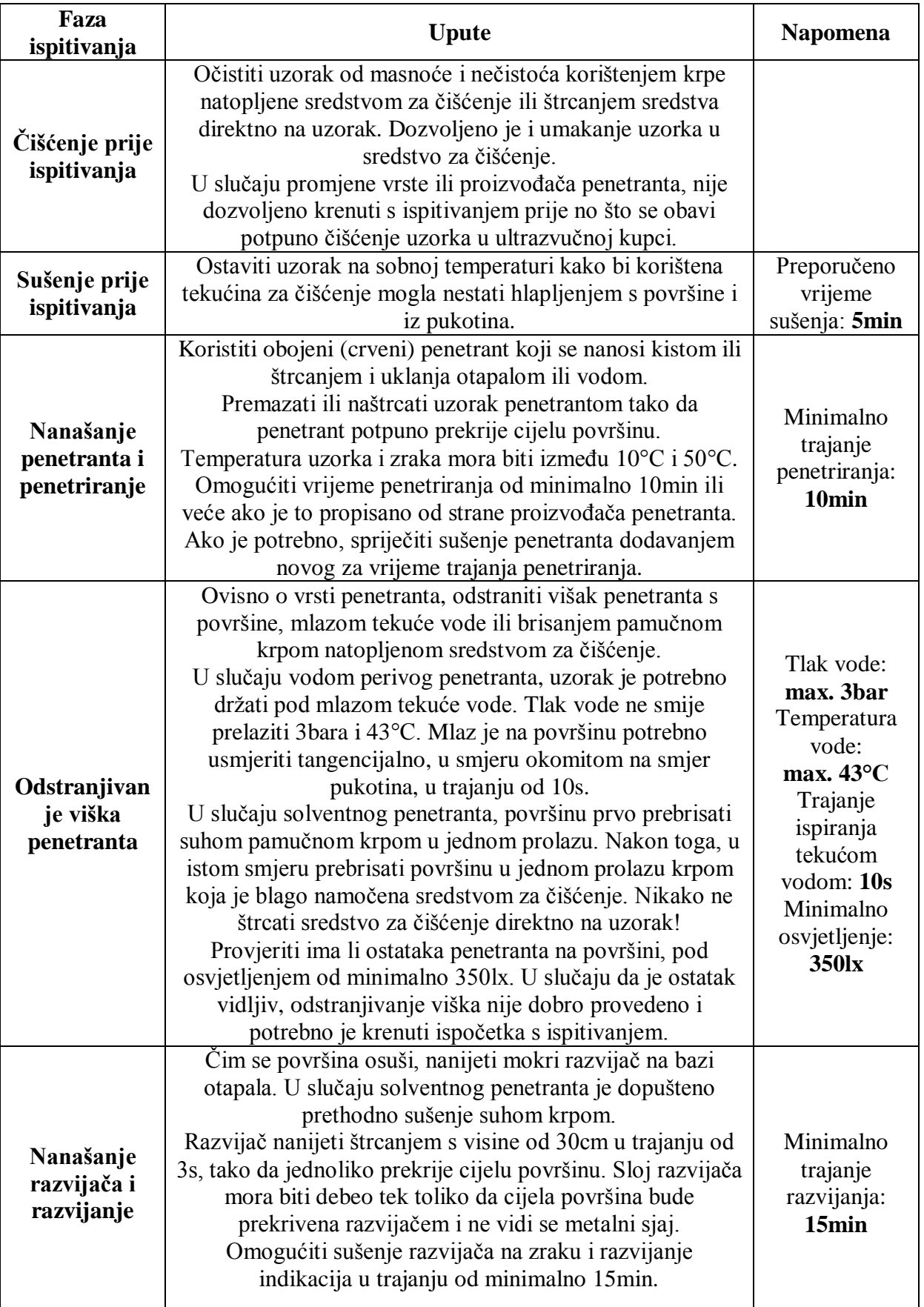

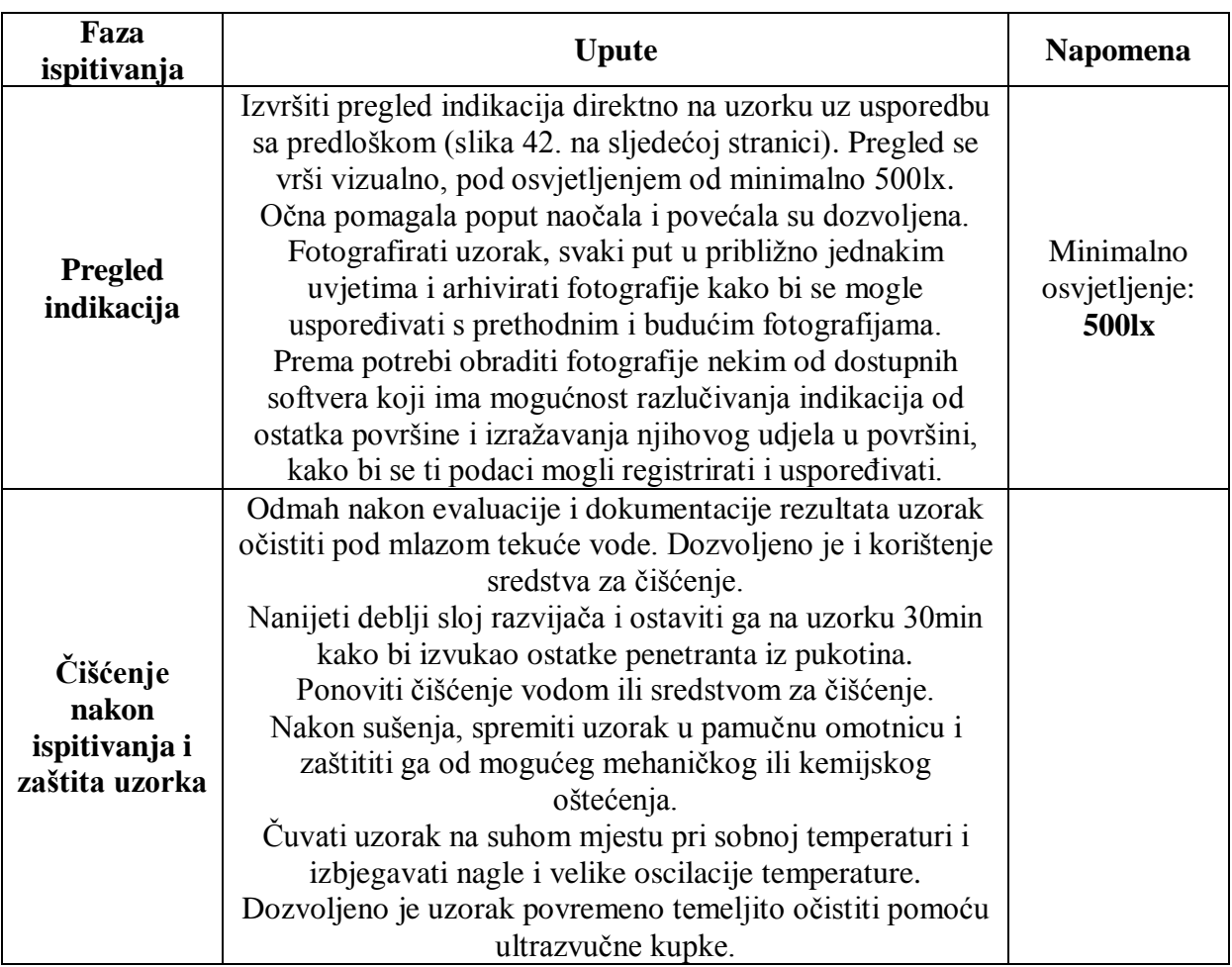

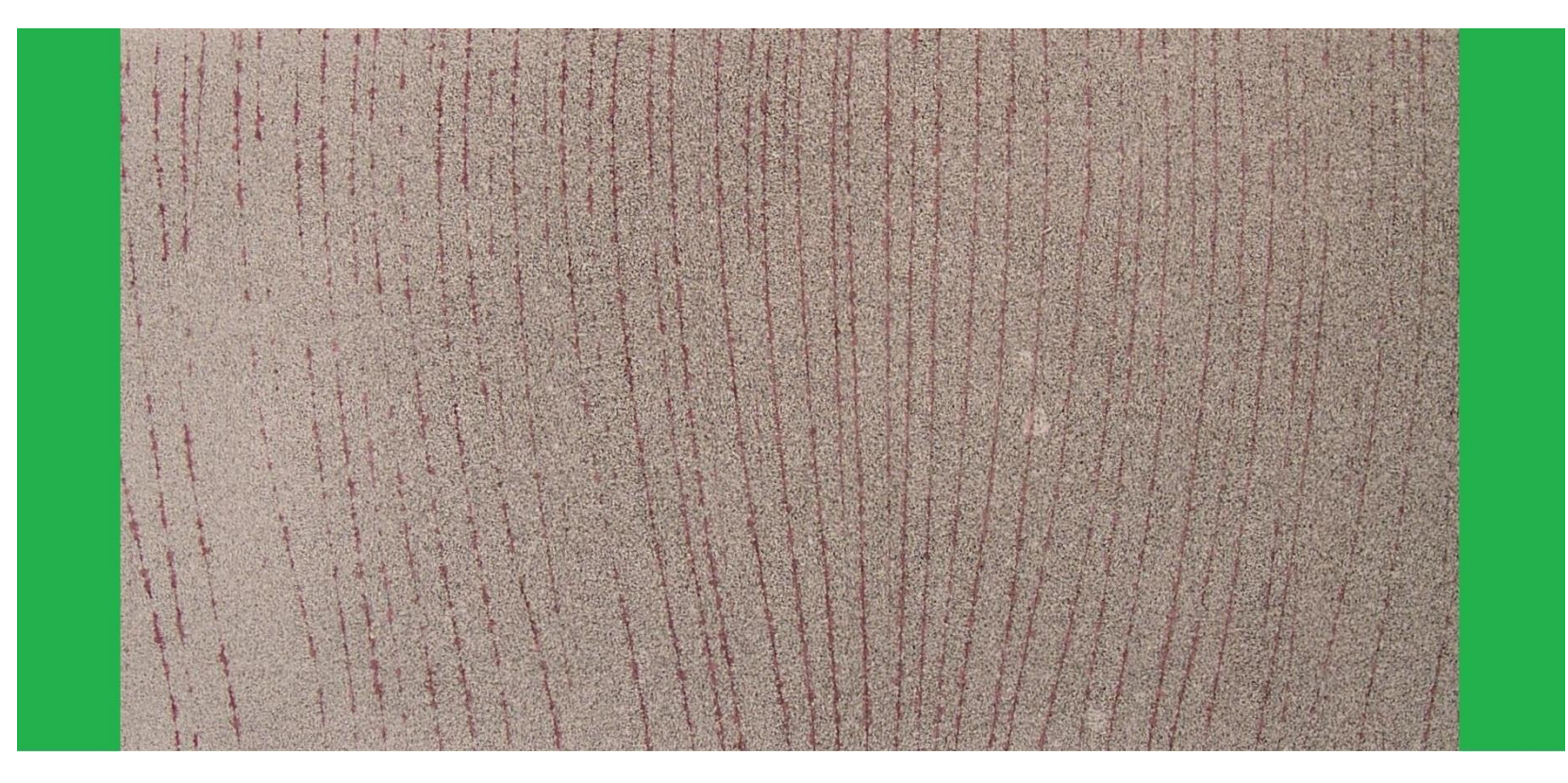

**Slika 42. Indikacije na uzorku BSP0188 nakon ispravno provedenog ispitivanja**

Zelenom bojom na slici 42. su prekriveni rubovi uzorka koji se ne uzimaju u obzir iz više razloga. Obzirom da je uzorak zakrivljen, na rubovima se prilikom razvijanja sakuplja razvijač. Prema tome, razvijač je na rubovima uvijek u debljem sloju od ostatka. Još jedan razlog je način same izrade uzorka - savijanje.

<span id="page-54-0"></span>Označeno područje sadrži 37 pukotina duljih od polovice širine uzorka koje pri ispitivanju moraju dati indikacije ako je postupak ispitivanja ispravno proveden i ako su svi dijelovi sustava ispravni.

# <span id="page-55-0"></span>**9. ZAKLJUĈAK**

Ispitivanje penetrantima jedna je od najstarijih metoda nerazornih ispitivanja. Iako naizgled primitivna, metoda je vrlo učinkovita i raširena, a u nekim industrijama i nezaobilazna. Obzirom na prirodu metode i količinu faktora koji mogu narušiti pouzdanost ispitivanja neizbježno je korištenje referentnih uzoraka za provjeru ispravnosti penetrantskih sustava, kao i samih dijelova sustava. Problem predstavlja činjenica što i kod ispitivanja na referentnim uzorcima treba maksimalno voditi brigu i osiguravati što veću razinu pouzdanosti, za što postoje dva razloga. Jedan od njih je različitost i nesavršenost samih uzoraka koja je moguća zbog loše izrade ili zbog posljedica lošeg rukovanja uzorcima. Drugi, višestruko bitniji razlog je ljudski faktor prilikom provedbe ispitivanja i pregleda rezultata provjere na referentnim uzorcima, odnosno pregleda dobivenih indikacija.

Prema tome, osim automatizacije postupka provjere penetrantskog sustava, strogo poštovanje definirane procedure za ispitivanje je jedini način da se uvijek dobivaju jednako vrijedni rezultati koji se mogu međusobno uspoređivati. Međutim, pregled i ocjenjivanje indikacija pod izravnim su utjecajem ispitivača, odnosno rezultati imaju određenu dozu subjektivnosti. Uporabom računalnog softvera je taj problem moguće riješiti i kvantificirati rezultate, što bi predstavljalo značajan doprinos u objektivizaciji postupka provjere te osiguravanju usporedivosti rezultata provjera penetrantskih sustava.

# <span id="page-56-0"></span>**LITERATURA**

[1] Introduction to penetrant testing

[http://www.ndt-ed.org/EducationResources/CommunityCollege/PenetrantTest/;](http://www.ndt-ed.org/EducationResources/CommunityCollege/PenetrantTest/) 10.12.2010.

[2] Contact angles

[http://chemwiki.ucdavis.edu/Physical\\_Chemistry/Physical\\_Properties\\_of\\_Matter/Intermolecul](http://chemwiki.ucdavis.edu/Physical_Chemistry/Physical_Properties_of_Matter/Intermolecular_Forces/Contact_Angles) [ar\\_Forces/Contact\\_Angles;](http://chemwiki.ucdavis.edu/Physical_Chemistry/Physical_Properties_of_Matter/Intermolecular_Forces/Contact_Angles) 14.12.2010.

[3] Capillary action http://science.jrank.org/pages/1182/Capillary-Action.html; 14.12.2010.

[4] Capillarity [http://en.wikipedia.org/wiki/File:Capillarity.svg;](http://en.wikipedia.org/wiki/File:Capillarity.svg) 14.12.2010.

[5] Bainbridge, H.: Best practice for the procurement and conduct of non-destructive , Part 2: Magnetic Particle and Dye Penetrant Inspection, Gas and Chemical Process SafetyTechnology Division, 2002.

[6] Dye penetrant inspection [http://en.wikipedia.org/wiki/Dye\\_penetrant\\_inspection;](http://en.wikipedia.org/wiki/Dye_penetrant_inspection) 18.12.2010.

[7] Baldev, R.; Jayakumar, T.; Thavasimuthu, M.: Practical Non-destructive Testing, New Delhi, India, 2002.

[8] Inspecting welds with liquid penetrants [http://www.aws.org/itrends/01-04/penetrants.html;](http://www.aws.org/itrends/01-04/penetrants.html) 12.06.2011.

[9] EN ISO 3452-2:2006: Non-destructive testing — Penetrant testing — Part 2: Testing of penetrant materials, International Organization for Standardization, Geneva, Switzerland, 2006.

[10] PT Handbook, Chapter 6: Quality Control of Penetrant Test Materials, ITLS http://www.itls.com/PT-Info/ 10.01.2011.; 22.12.2010.

[11] EN ISO 3452-3:1998: Non-destructive testing — Penetrant testing — Part 3: Reference test blocks, International Organization for Standardization, Geneva, Switzerland, 1998.

[12] Test pieces [http://idef.hr/aploads/files/test\\_pieces\\_penetrant\\_inspection.pdf;](http://idef.hr/aploads/files/test_pieces_penetrant_inspection.pdf) 22.12.2010.

[13] Description, Application and Handling of the Test Block No. 2 acc. to EN ISO 3452-3 [http://www.karldeutsch.de/PDF/Produktinformationen/P9992E.pdf;](http://www.karldeutsch.de/PDF/Produktinformationen/P9992E.pdf) 06.01.2011.

[14] TAM/PSM5 panels

[http://www.ndt-consultants.co.uk/NDTweb/products/tam-psm5-panels.htm;](http://www.ndt-consultants.co.uk/NDTweb/products/tam-psm5-panels.htm) 19.12.2010.

[15] Mooz, W. E.: How Did This Come Up?, Back to Basics, ASNT, 2002. [http://www.asnt.org/publications/materialseval/basics/may02basics/may02basics.htm;](http://www.asnt.org/publications/materialseval/basics/may02basics/may02basics.htm) 20.05.2011.

[16] Zyglo accessories

[http://www.stroudsystems.com/pdfs/penetrant%20tab/magnaflux%20penetrants/zyglo\\_acc.pd](http://www.stroudsystems.com/pdfs/penetrant%20tab/magnaflux%20penetrants/zyglo_acc.pdf) [f;](http://www.stroudsystems.com/pdfs/penetrant%20tab/magnaflux%20penetrants/zyglo_acc.pdf)  $16.01.2011$ .

[17] Stadthaus, M.; Thomas, H.-M.; Baugatz, J.; König, W.; Migoun, N.P.; Prokhorenko,P.P.; Gnusin, A.B.: Reproducibility problem for the procedure of type testing of liquid penetrants, ECNDT Barcelona, Spain, 2002.

[18] Larson, B.: Study of the Factors Affecting the Sensitivity of Liquid Penetrant Inspections: Review of Literature Published from 1970 to 1998, NTIS, Springfield, Virginia, USA, 2002.

[19] Chemin, P.; Dubosc, P.: Penetrant testing: test panels/parts cleaning, DCPNews 010, March 2009.

[http://www.ressuage-magnetoscopie-penetranttesting-magnetictesting-dpc.info/site/en/dpc](http://www.ressuage-magnetoscopie-penetranttesting-magnetictesting-dpc.info/site/en/dpc-news/2009/105-dpcnews-010-nettoyage-en-ressuage)[news/2009/105-dpcnews-010-nettoyage-en-ressuage;](http://www.ressuage-magnetoscopie-penetranttesting-magnetictesting-dpc.info/site/en/dpc-news/2009/105-dpcnews-010-nettoyage-en-ressuage) 06.05.2011.

[20] Chlorinated-cleaning solvents [http://www.tpub.com/content/advancement/12024/css/12024\\_112.htm;](http://www.tpub.com/content/advancement/12024/css/12024_112.htm) 15.01.2011.

[21] Knapp, A.: Parts Cleaner - Chlorinated Solvents & Metal Cleaning [http://www.streetdirectory.com/travel\\_guide/139626/technology/parts\\_cleaner\\_\\_chlorinated\\_](http://www.streetdirectory.com/travel_guide/139626/technology/parts_cleaner__chlorinated_solvents__metal_cleaning.html) solvents metal cleaning.html; 16.01.2011.

[22] Ultrasonic cleaning

[http://en.wikipedia.org/wiki/Ultrasonic\\_cleaning;](http://en.wikipedia.org/wiki/Ultrasonic_cleaning) 20.05.2011.

[23] Ultrasonic cleaning [\]http://www.lacywest.com/clean.htm;](http://www.lacywest.com/clean.htm) 20.05.2011.

[24] Image J User Guide http://rsb.info.nih.gov/ij/docs/guide/index.html

[25] EMC Pulse measurements and customthresholding

[http://www.ieee.li/pdf/viewgraphs/emc\\_pulse\\_parameter\\_custom\\_hresholding.pdf;](http://www.ieee.li/pdf/viewgraphs/emc_pulse_parameter_custom_hresholding.pdf) 28.06.2011.

[26]Fundamentals of radar measurements [http://www.scribd.com/doc/56134041/28/Automated-RF-Pulse-Measurements;](http://www.scribd.com/doc/56134041/28/Automated-RF-Pulse-Measurements) 28.06.2011.

*Fakultet strojarstva i brodogradnje 49*

[27] EN ISO 3452-3:2008: Non-destructive testing — Penetrant testing — Part 3: Reference test blocks, International Organization for Standardization, Geneva, Switzerland, 1998.